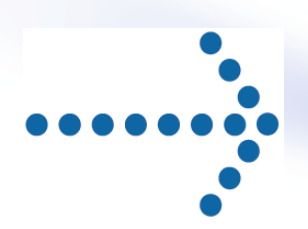

# **Connect:Express® z/OS**

# Utilisation des Pi37 et Pi99 avec un partenaire PeSIT

Version 4.2.3

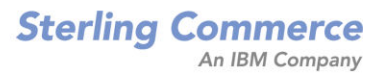

# *Connect:Express z/OS Utilisation des Pi37 ret Pi99 avec un partenaire PeSIT*  **Version 4.2.3**

**Première édition** 

La présente documentation a pour objet d'aider les utilisateurs autorisés du système Connect:Express (ci-après le « Logiciel de Sterling Commerce »). Le Logiciel de Sterling Commerce, la documentation correspondante ainsi que les informations et le savoir-faire qu'il contient, sont la propriété de Sterling Commerce Inc. et sont confidentiels. Ils constituent des secrets commerciaux de cette dernière, de ses sociétés affiliées ou de ses/leurs concédants (ci-après dénommés collectivement « Sterling Commerce »). Ils ne peuvent pas être utilisés à des fins non autorisées ni divulgués à des tiers sans l'accord écrit préalable de Sterling Commerce. Le Logiciel de Sterling Commerce ainsi que les informations et le savoir-faire qu'il contient ont été fournis conformément à un contrat de licence qui inclut des interdictions et/ou des limitations quant à la copie, la modification et l'utilisation. La reproduction, en tout ou partie, si et lorsqu'elle est autorisée, devra inclure la présente notice d'information et la légende de copyright de Sterling Commerce Inc. Lorsqu'un Logiciel de Sterling Commerce ou un Logiciel Tiers est utilisé, reproduit ou divulgué par ou à une administration des Etats-Unis ou un cocontractant ou sous-traitant d'une telle administration, le Logiciel est assorti de DROITS LIMITES tels que définis au Titre 48 CFR 52.227-19 et est régi par les dispositions suivantes : Titre 48 CFR 2.101, 12.212, 52.227-19, 227-7201 à 227.7202-4, FAR 52.227-14 (g) (2) (6/87) et FAR 52.227-19 (c) (2) et (6/87), et le cas échéant, la licence habituelle de Sterling Commerce, tel que cela est décrit au Titre 48 CFR 227-7202-3 concernant les logiciels commerciaux et la documentation des logiciels commerciaux, y compris le DFAR 252- 227-7013 (c) (1), 252.227-7015 (b) et (2), DFAR 252.227-7015 (b) (6/95), DFAR 227.7202-3 (a), selon le cas.

Le Logiciel de Sterling Commerce et la documentation correspondante sont concédés « EN L'ETAT » ou assortis d'une garantie limitée, telle que décrite dans le contrat de licence de Sterling Commerce. A l'exception des garanties limitées accordées, aucune autre garantie expresse ou implicite n'est concédée, y compris les garanties de qualité marchande et de convenance à un usage particulier. La société Sterling Commerce concernée se réserve le droit de revoir cette publication périodiquement et d'effectuer des modifications quant à son contenu, sans obligation d'en informer qui que ce soit, personne physique ou personne morale.

Les références faites dans le présent manuel aux produits, logiciels ou services Sterling Commerce ne signifient pas que Sterling Commerce a l'intention de les commercialiser dans tous les pays dans lesquels elle a des activités.

Imprimé aux Etats-Unis.

Copyright © 2003 2009. Sterling Commerce, Inc. Tous droits réservés.

Connect:Express est une marque déposée de Sterling Commerce. Les noms des Logiciels Tiers sont des marques ou des marques déposées de leurs sociétés respectives. Tous (toutes) autres marques ou noms de produit sont des marques ou des marques déposées de leurs sociétés respectives.

# Préface

<span id="page-2-0"></span>Ce document décrit l'utilisation des Pi37 et 99 par Connect:Express z/OS avec un partenaire PeSIT «quelconque» c'est à dire ayant été déclaré de type 'Other' au répertoire des Partenaires.

Il est important de signaler que «partenaire PeSIT quelconque» ne signifie pas que le moniteur distant n'est pas un moniteur Connect:Express, mais que Connect:Express n'utilise pas, avec ce partenaire, le protocole propriétaire concernant les champs PeSIT Pi37 et Pi99. Il adopte avec ce partenaire le type de fonctionnement décrit dans ce document.

L'utilisation de ces deux paramètres a été étendue à tout type de partenaire, en permettant la saisie des informations à envoyer, dans un grand nombre de cas de figures, et en ajoutant de nouvelles variables et de nouveaux traitement pour pouvoir traiter les informations reçues.

# **TABLE DES MATIERES**

<span id="page-4-0"></span>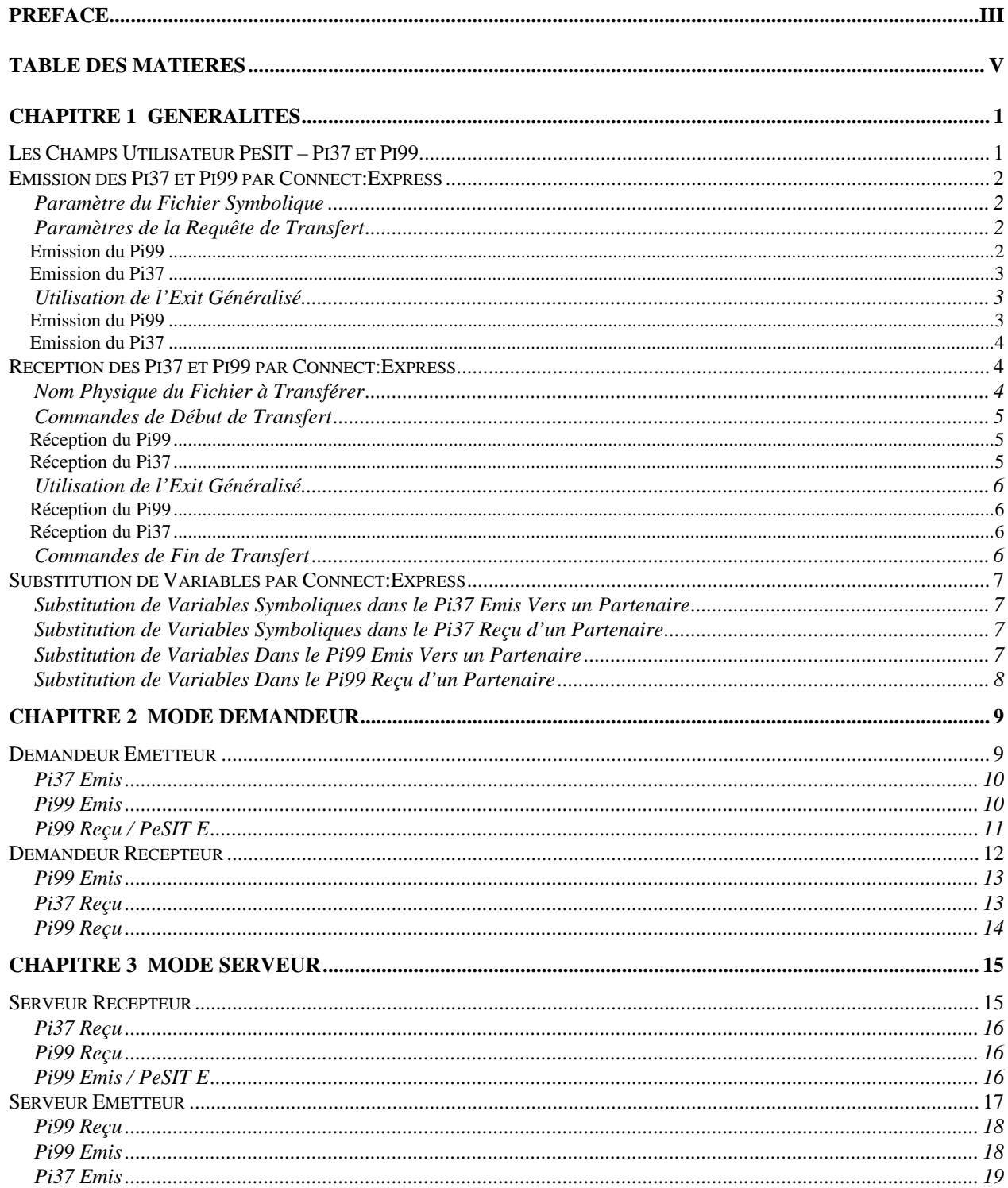

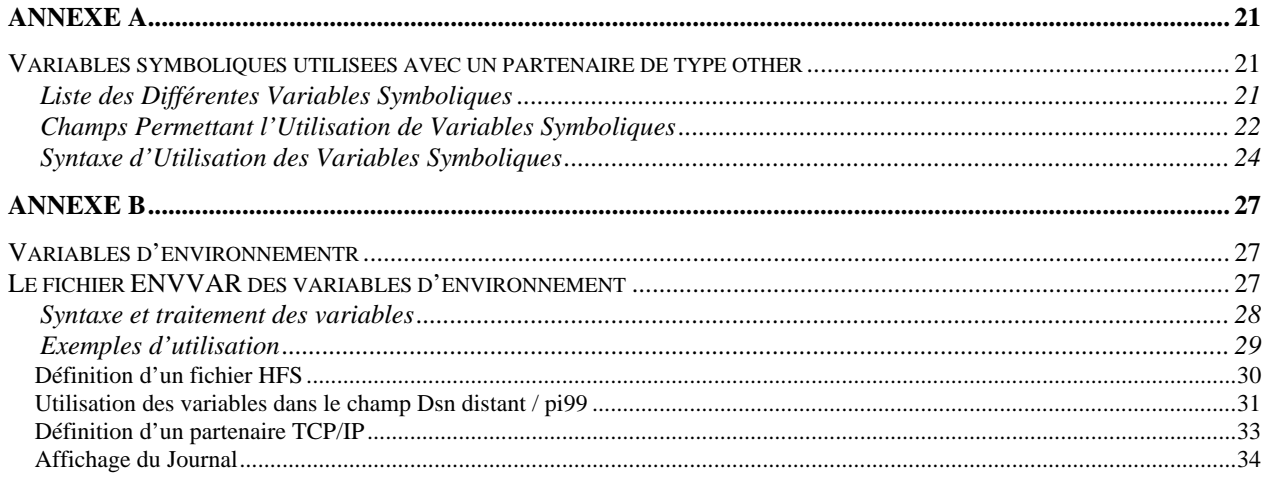

# **Chapitre 1 Généralités**

<span id="page-6-0"></span>Dans les versions précédentes de Connect:Express, les champs utilisateur PeSIT ne pouvaient être facilement mis en œuvre qu'entre deux Connect:Express, et l'information véhiculée par ces champs était spécifique. A partir de la version 4.1.0 de Connect:Express, l'utilisation des champs PeSIT Pi37 et Pi99 a été étendue à des échanges avec des moniteurs PeSIT quelconques. Le paramètre «Type de partenaire» détermine le mode de fonctionnement : un partenaire de type «TOM» ne peut mettre en œuvre que les champs utilisateurs au format Connect:Express. Un partenaire de type «Other» met en œuvre le format libre décrit dans ce manuel.

Note : Vous pouvez définir un moniteur Connect:Express avec le type de partenaire «Other». Ce paramètre détermine seulement le mode d'échange des champs utilisateur PeSIT.

## Les Champs Utilisateur PeSIT – Pi37 et Pi99

Le Pi37 et le Pi99 (pi = protocol identifier) sont des éléments du protocole PeSIT permettant d'échanger des informations «libres» complémentaires entre partenaires au cours des transferts de fichiers. Les applications qui gèrent les transferts aux deux extrémités peuvent exploiter ces informations extra-protocolaires. La transmission de ces deux pi intervient au cours de la phase de «SELECTION DE FICHIER». La taille maximale du Pi37 est de 80 caractères. Pour le Pi99 cette taille maximale varie suivant le niveau de version PeSIT utilisé. Elle est de 64 caractères en PeSIT D et de 254 caractères en PeSIT E.

Par définition, le Pi37 correspond au «label» du fichier, c'est à dire au nom physique complet du fichier chez l'émetteur (le nom réel ou annoncé comme tel). Le Pi37 est véhiculé par les fpdus PeSIT CREATE et ACK-SELECT. Il ne peut donc être envoyé que par l'émetteur, en mode demandeur ou en mode serveur. Ce champ peut néanmoins être considéré comme un champ libre dans la mesure où il n'est pas strictement nécessaire au déroulement du transfert.

Le Pi99 est un champ libre. En PeSIT E, il est véhiculé par les fpdus PeSIT CREATE, SELECT, ACK-CREATE et ACK-SELECT. Il peut donc être envoyé à la fois par l'émetteur et le récepteur, en mode demandeur ou en mode serveur. En PeSIT D, il est véhiculé par les fpdus CREATE, SELECT et ACK-SELECT et ne peut donc pas être envoyé par le serveur récepteur.

Les différents produits PeSIT utilisent les deux paramètres selon des modes propriétaires ou ouverts. Selon le produit (CFT, INTERPEL, XFB par exemple) avec lequel on communique, l'utilisation de l'un ou l'autre paramètre est requise.

La valorisation de ces deux pi se fait de manière différente selon que le partenaire a été déclaré comme «partenaire Connect:Express» ou «Other» dans la définition de partenaire au niveau de l'interface utilisateur. Dans le premier cas, Connect:Express renseigne les Pi37 et 99 selon le mode propriétaire déjà existant dans MVS 2.2.2. Ce mode de fonctionnement reste inchangé. Dans le second cas, Connect:Express place dans ces paramètres des valeurs par défaut, mais vous pouvez, dans certains cas, les saisir au moment de la requête de transfert et les modifier par un exit utilisateur. Connect:Express traite la réception de ces champs au niveau du moniteur – calcul du nom physique de fichier et commandes utilisateur - et au niveau du processus de transfert – exits de sélection, de début et de fin de transfert.

#### <span id="page-7-0"></span>2 - Connect:Express z/OS 4.2.3 -Utilisation des Pi37 et Pi99 avec un partenaire PeSIT

Ce document décrit l'utilisation des Pi 37 et 99 par Connect:Express Z/OS dans le cas où le moniteur distant, déclaré de type «Other», est un moniteur non Connect:Express ou un moniteur Connect:Express ayant déclaré lui même le partenaire local comme partenaire de type «Other».

Le fonctionnement du partenaire local est décrit dans les quatre cas suivants :

- Demandeur, émetteur
- Demandeur, récepteur
- Serveur, récepteur
- Serveur, émetteur

Vous pouvez mettre en oeuvre les deux champs utilisateur PeSIT, en émission ou en réception, de différentes façons.

# Emission des Pi37 et Pi99 par Connect:Express

Plusieurs méthodes sont disponibles pour placer l'information dans les champs Pi37 et Pi99. Vous pouvez enregistrer cette information dans la définition de fichier symbolique, la passer dans les paramètres d'une requête de transfert ou demander à l'exit généralisé de l'enrichir. Les caractères minuscules sont supportés et il est possible d'inclure des mots clés variables résolus au moment de l'exécution du transfert. (Voir Annexe : «Variables symboliques»)

Note : Lorsque vous incluez des variables dans ces champs, n'oubliez pas d'utiliser des caractères majuscules (exemple : &REQNUMB).

#### *Paramètre du Fichier Symbolique*

Le champ «Dsn distant/Pi99» permet d'enregistrer une chaîne de 44 caractères que Connect:Express placera dans le Pi99. Cette valeur peut être remplacée par le paramètre de la requête de transfert.

Si le Pi99 est égal à la chaîne de caractères "*PI37* " cela implique que le Pi99 contiendra la même valeur que celle émise dans le Pi37.

#### *Paramètres de la Requête de Transfert*

La requête de transfert, par opérateur, par utilitaire batch ou via l'interface de programmation, permet de mettre en œuvre les deux paramètres. Le champ «Rdsn/Pi99» permet d'envoyer le Pi99 et vous pouvez utiliser le champ «Api» soit pour envoyer le Pi99, soit pour envoyer le Pi37.

Si le Pi99 est égal à la chaîne de caractères "*PI37* ", cela implique que le Pi99 contiendra la même valeur que celle émise dans le Pi37.

#### *Emission du Pi99*

<span id="page-8-0"></span>Le champ «Rdsn/Pi99» permet d'enregistrer une chaîne de 44 caractères que Connect:Express placera dans le Pi99. Cette valeur remplace la valeur par défaut enregistrée dans la définition de fichier au répertoire, et peut être modifiée par l'exit généralisé. La chaîne de caractères peut contenir des variables symboliques résolues localement ou chez le partenaire distant.

Dans l'exemple ci dessous, le Pi99 résultant contiendra le numéro de requête de l'émetteur, suivi du numéro de requête du récepteur.

Rdsn/Pi99 .. ---> &REQNUMB - &&REQNUMB

Le champ «Api» permet d'enregistrer une chaîne de 80 caractères que Connect:Express placera dans le Pi99, selon la syntaxe montrée ci dessous : le préfix '**P:**' indique que Connect:Express doit placer la chaîne de caractères qui suit dans le Pi99.

Api .... ---> **P:**Pi99 de 80 caractères

Cette valeur remplace la valeur par défaut enregistrée dans la définition de fichier au répertoire, et peut être modifiée par l'exit généralisé. La chaîne de caractères peut contenir des variables symboliques résolues chez le partenaire distant.

#### *Emission du Pi37*

Le champ «Api» permet d'enregistrer une chaîne de 80 caractères que Connect:Express placera dans le Pi37, selon la syntaxe montrée ci dessous : le préfix '**U:**' indique que Connect:Express doit placer la chaîne de caractères qui suit dans le Pi37.

Api .... ---> **U:** &REQNUMB - &&REQNUMB

Cette valeur peut être modifiée par l'exit généralisé. La chaîne de caractères peut contenir des variables symboliques résolues localement et chez le partenaire distant. Dans l'exemple ci dessus, le Pi37 résultant contiendra le numéro de requête de l'émetteur, suivi du numéro de requête du récepteur

#### *Utilisation de l'Exit Généralisé*

L'exit généralisé fournit différents mots clés pour envoyer le Pi99 et le Pi37. Les paramètres de ces mots clés peuvent contenir des variables symboliques que l'exit généralisé résoud avant de de remplir les champs PeSIT.

#### *Emission du Pi99*

Deux mots clés permettent d'envoyer un Pi99 de 254 caractères : le mot clé \$PI99\$ reçoit en paramètre le champ à envoyer. Le mot clé \$PI99RD\$ reçoit en paramètre un nom de fichier contenant le champ Pi99 à envoyer.

<span id="page-9-0"></span>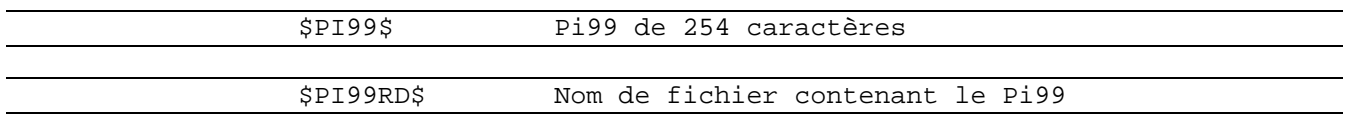

La valeur du Pi99 traitée par l'exit remplace la valeur associée à la requête de transfert.

Le mot clé \$PI99RD\$ permet à une application de constituer un Pi99 de 254 caractères et de le passer dynamiquement avant exécution du transfert.

*Emission du Pi37* 

Le mot clé \$PI37\$ reçoit en paramètre le champ à envoyer.

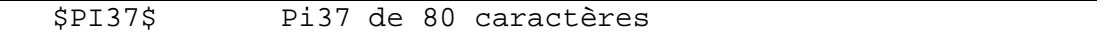

La valeur du Pi37 traitée par l'exit remplace la valeur associée à la requête de transfert.

### Réception des Pi37 et Pi99 par Connect:Express

Connect:Express reçoit et traite les champs Pi37 et Pi99 à différents endroits, correspondant à des phases distinctes d'un transfert de fichier. Selon le paramétrage, il les traite sur leur longueur maximum ou sur les 44 premiers caractères seulement.

#### *Nom Physique du Fichier à Transférer*

Les variables symbolique &PI99 et &EXTLAB permettent d'intégrer dans le nom physique de fichier les premiers caractères de chacun de ces champs, à condition que le résultat produit corresponde à une structure valide de nom de fichier physique sur MVS. Si ces champs contiennent des variables symboliques, Connect:Express les résoud avant de résoudre les variables des champs eux mêmes.

L'exemple ci dessous montre comment construire un nom physique de fichier à partir du Pi99 égal au numéro de requête locale :

> DSN LOCAL ............. ===> LOCAL.APPLI.&PI99 Pi99 reçu : &REQNUMB - Numéro de requête locale = 00000012 DSN final = LOCAL.APPLI.A0000012

#### <span id="page-10-0"></span>*Commandes de Début de Transfert*

Connect:Express ne peut passer qu'un seul des deux paramètres à une commande de début de transfert, sur une longueur de 44 caractères maximum. Dans le cas d'une émission, Connect:Express ne reçoit que le Pi99. Mais dans le cas d'une réception il reçoit les deux paramètres: pour cette raison, si le Pi99 reçu est vide, Connect:Express le remplace par le Pi37. Autrement dit, pour pouvoir traiter le Pi37 dans la commande de début de transfert, il faut que le Pi99 reçu soit vide.

Si le champ contient des variables symboliques, Connect:Express les résoud avant de résoudre la variable du champ lui même.

#### *Réception du Pi99*

Les chapitres 2 et 3 décrivent les différentes situations, suivant que le protocole utilisé est PeSIT D ou PeSIT E. Lorsque le Connect :Express reçoit le Pi99, il résoud les variables symboliques et le passe en paramètre à la commande de début de transfert, par le mot clé &Pi99.

Exemple :

START COMMAND  $\ldots$ .... ===> &PI99

L'exemple ci dessus indique que la commande de début de transfert est attendue dans le Pi99. Ceci peut correspondre au paramétrage suivant du côté du Connect:Express distant :

Api .... ---> **P:** SE '&FILENAM en Reception',USER=(USR)

#### *Réception du Pi37*

Le Pi37 est toujours reçu par le destinataire du fichier. Lorsque le Connect:Express reçoit le Pi37, il résoud les variables symboliques et le passe en paramètre à la commande de début de transfert, par le mot clé &EXTLAB, à condition que le paramètre Pi99 reçu soit vide.

Exemples :

START COMMAND ....... ===> &EXTLAB

L'exemple ci dessus indique que la commande de début de transfert est attendue dans le Pi37. Ceci peut correspondre au paramétrage suivant du côté du Connect:Express distant :

Api .... ---> **U:** SE '&FILENAM en Reception',USER=(USR)

#### <span id="page-11-0"></span>6 - Connect:Express z/OS 4.2.3 -Utilisation des Pi37 et Pi99 avec un partenaire PeSIT

### *Utilisation de l'Exit Généralisé*

Selon le contexte, l'exit généralisé reçoit les deux paramètres ou un seul. Différentes variables symboliques et mots clés sont disponibles. L'exit généralisé permet de traiter les deux paramètres à la fois, sur toute leur longueur.

#### *Réception du Pi99*

La Variable symbolique &PI99 permet de recevoir les 254 caractères du paramètre et de les exploiter dans un traitement effectué par l'exit.

#### \$CMD\$ SEND '&PI99',USER=(USER),LOGON

Le mot clé \$PI99WD\$ permet de sauvegarder les 254 caractères du Pi99 reçu dans un fichier, pour traitement ultérieur par une application.

#### \$PI99WD\$ INDEX1.INDEX2.&REQNUMB.P99RECU

*Réception du Pi37* 

La Variable symbolique &PI37 permet de recevoir les 80 caractères du paramètre et de les exploiter dans un traitement effectué par l'exit.

#### \$CMD\$ SEND '&PI37',USER=(USER),LOGON

#### *Commandes de Fin de Transfert*

Connect:Express ne peut passer qu'un seul des deux paramètres à une commande de fin de transfert, sur une longueur de 44 caractères maximum. Dans le cas d'une émission, Connect:Express ne reçoit que le Pi99. Mais dans le cas d'une réception il reçoit les deux paramètres: pour cette raison, si le Pi99 reçu est vide, il est remplacé par le Pi37. Autrement dit, pour pouvoir traiter le Pi37 dans la commande de fin de transfert, il faut que le Pi99 reçu soit vide.

Le champ Pi99 ou Pi37 traité est le même que celui de la commande de début de transfert. Si le champ contient des variables symboliques, Connect:Express les résoud avant de résoudre la variable du champ lui même.

Note : Il faut bien distinguer le Pi99 émis et le Pi99 reçu. Ces deux champs sont affichés dans le Journal , dans les champs USDF :

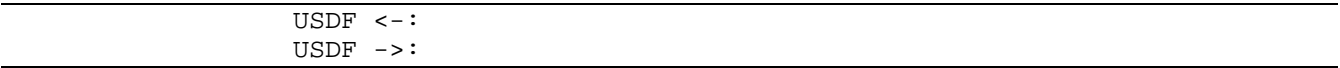

<span id="page-12-0"></span>Dans le cas d'une réception, le champ USDF <- affiche le Pi99 ou le Pi37, selon que le Pi99 reçu était vide ou non.

# Substitution de Variables par Connect:Express

Les chaînes de caractères fournies dans les champs libres PeSIT peuvent contenir des variables symboliques (de la forme '&VAR'), ou des variables d'environnement (de la forma <var>), que Connect:Express résoud au moment du transfert, soit avant de les envoyer au partenaire, soit après les avoir reçues.

Les variables symboliques disponibles sont présentées dans l'Annexe A, l'utilisation des variables d'environnement est décrite dans l'annexe B. L'utilisation de ces variables permet de construire dynamiquement les champs utilisateurs en fonction du contexte (Numéro de requête, date et heure de transfert par exemple). La syntaxe '&&VAR' donne la possibilité d'envoyer la variable '&VAR' dans le champ lui même: dans ce cas, la variable sera résolue par le partenaire distant.

#### *Substitution de Variables Symboliques dans le Pi37 Emis Vers un Partenaire*

Vous pouvez inclure des variables symboliques dans le champ de saisie du Pi37 de la requête de transfert, API U : , ou avec le mot clé \$PI37\$ de l'exit généralisé. Connect :Express leur substitue les valeurs courantes au moment de la constitution du Pi37 avant l'émission de la fpdu PeSIT. (Voir Annexe : «Variables symboliques»). Si la substitution donne lieu à un dépassement de capacité du Pi37 (80 caractères), la chaine de caractères est tronquée.

Selon le contexte, la liste des variables autorisées est différente: se reporter aux chapitres suivants.

#### *Substitution de Variables Symboliques dans le Pi37 Reçu d'un Partenaire*

Le Pi37 envoyé par le partenaire peut contenir des variables symboliques. Connect:Express leur substitue les valeurs courantes locales avant d'utiliser le résultat dans les variables &EXTLAB ou &PI37. Voir Annexe : «Variables Symboliques*»*. Si la substitution donne lieu à un dépassement de capacité du Pi37, la chaine de caractères est tronquée.

Selon le contexte, la liste des variables autorisées est différente: se reporter aux chapitres suivants.

#### *Substitution de Variables Dans le Pi99 Emis Vers un Partenaire*

Vous pouvez inclure des variables symboliques et des variables d'environnement dans le champ de saisie du Pi99 de la requête de transfert, *Rdsn/Pi99* ou *API P :* , dans le champ de saisie du Pi99 de la d éfinition de fichier, *Remote dsn/Pi99*, ou avec le mot clé \$PI99\$ de l'exit généralisé. Connect: Express leur substitue les valeurs courantes au moment de la constitution de la fpdu PeSIT à émettre. Voir Annexe A : «Variables

#### <span id="page-13-0"></span>8 - Connect:Express z/OS 4.2.3 -Utilisation des Pi37 et Pi99 avec un partenaire PeSIT

Symboliques*»* et Annexe B : «*Variables d'Environnement»*. Si la substitution donne lieu à un dépassement de capacité du Pi99, la chaine de caractères est tronquée.

Selon le contexte, la liste des variables autorisées est différente: se reporter aux chapitres suivants.

#### *Substitution de Variables Dans le Pi99 Reçu d'un Partenaire*

Le Pi99 envoyé par le partenaire peut contenir des variables symboliques et des variables d'environnement. Connect:Express leur substitue les valeurs courantes locales avant d'utiliser le résultat dans la variable &PI99. Voir Annexe A : «Variables Symboliques*»* et Annexe B : «*Variables d'Environnement»*.. Si la substitution donne lieu à un dépassement de capacité du Pi99, la chaine de caractères est tronquée.

Selon le contexte, la liste des variables autorisées est différente: se reporter aux chapitres suivants.

# **Chapitre 2 Mode demandeur**

<span id="page-14-0"></span>Ce chapitre décrit l'utilisation des Pi37 et Pi99 en mode demandeur. Le demandeur est à l'origine de la demande de transfert, en émission ou en réception. Au moment de la requête de transfert, le demandeur peut passer dynamiquement des informations complémentaires dans les deux champs utilisateurs. Le serveur peut, lui même, associer des informations complémentaires dans sa réponse et le demandeur peut à son tour les traiter.

# Demandeur Emetteur

L'utilisateur effectue une demande d'émission d'un fichier local vers le partenaire distant. L'échange des fpdus PeSIT de la phase de sélection de fichier prend la forme suivante :

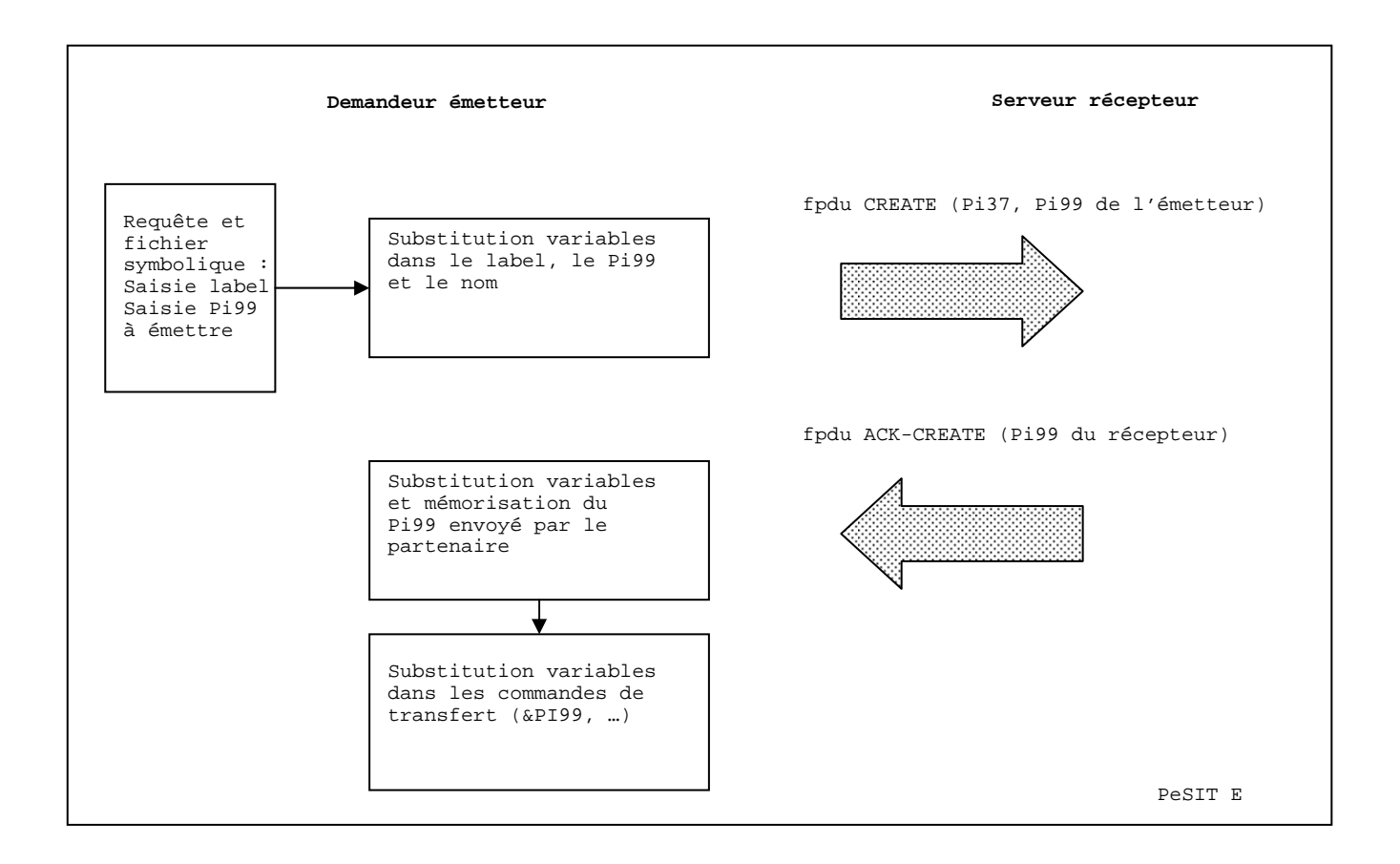

**Remarque** : En PeSIT D, le serveur récepteur ne renvoie pas de Pi99.

#### <span id="page-15-0"></span>10- Connect: Express z/OS 4.2.3 - Utilisation des Pi37 et Pi99 avec un partenaire PeSIT

Connect:Express initialise les champs Pi37 et Pi99 à partir de la définition de fichier, puis de la requête de transfert. L'exit généralisé peut les modifier pendant la phase d'initialisation, avant que la commande CREATE ne soit envoyée. L'exit généralisé peut traiter le Pi99 reçu dans la réponse du serveur (PeSIT E) pendant les phases suivantes (début, fin et terminaison de transfert). Le Pi99 reçu est aussi disponible pour les commandes de début et de fin de transfert.

#### *Pi37 Emis*

Connect:Express renseigne le Pi37 à partir de la valeur du champ API (format U: ) fourni lors de la demande d'émission. Vous pouvez utiliser les variables symboliques suivantes pour la constitution du Pi37 : &PARTNID, &FILENAM , &ORG, &DST, &REQNUMB, &REQDAT, &REQTIM, &DIR, &UID, &DSN.

Vous pouvez renseigner ce paramètre :

- Dans le champ API (format U :) lors de la saisie d'une requête PeSIT étendue avec l'interface utilisateur TSO/ISPF 4.1
- En paramètre API=U: des utilitaires batch P1B2PRQ2 et P1B2PRQ3

En paramètre API=U: de l'utilitaire batch P1B2PREQ

Par défaut, si vous n'avez pas renseigné le champ label, Connect:Express envoie dans le Pi37 le nom complet du fichier émis.

Vous pouvez placer dans le Pi37 toutes les variables autorisées en réception selon la syntaxe suivante: &&PARTNID, &&FILENAM , &&ORG, &&DST, &&REQNUMB, &&REQDAT, &&REQTIM, &&DIR, &&DSN, &&PI99.

Par le mot clé \$PI37\$ de l'exit généralisé L1GFIUE1 (Option Aide à l'Exploitation)

Le paramètre du mot clé \$PI37\$ peut contenir des variables symboliques autorisées qui seront résolues par l'exit.

#### *Pi99 Emis*

Vous pouvez saisir le Pi99 à émettre de différentes façons. Vous pouvez utiliser le champ Rdsn/Pi99 pour placer 44 caractères dans le Pi99, vous pouvez utiliser le champ API pour placer 80 caractères dans le Pi99. Les paramètres \$PI99\$ et \$PI99RD\$ de l'exit généralisé permettent de placer 254 caractères dans le champ Pi99. Vous pouvez utiliser les variables symboliques suivantes pour la constitution du Pi99 : &PARTNID, &FILENAM , &ORG, &DST, &REQNUMB, &REQDAT, &REQTIM, &DIR, &UID, &DSN.

- Dans la définition du fichier symbolique utilisé par la requête de transfert (Interface utilisateur TSO/ISPF 1.2, champ Rdsn/Pi99)
- Dans le champ Rdsn/Pi99 lors de la saisie d'une requête PeSIT étendue avec l'interface TSO/ISPF 4.1
- Dans le champ RDS des utilitaires de requête batch P1B2PRQ2, P1B2PRQ3 et P1B2PREQ
- Dans le champ API (format P : ) lors de la saisie d'une requête PeSIT étendue avec l'interface utilisateur TSO/ISPF 4.1
- En paramètre API=P: des utilitaires batch P1B2PRQ2 et P1B2PRQ3
- En paramètre API=P: de l'utilitaire batch P1B2PREQ

Vous pouvez placer dans le Pi99 toutes les variables autorisées en réception selon la syntaxe suivante: &&PARTNID, &&FILENAM , &&ORG, &&DST, &&REQNUMB, &&REQDAT, &&REQTIM, &&DIR, &&DSN, &&EXTLAB.

- <span id="page-16-0"></span>Par le mot clé \$PI99\$ de l'exit généralisé L1GFIUE1 (Option Aide à l'Exploitation)
- Par le mot clé \$PI99RD\$ de l'exit généralisé L1GFIUE1 (Option Aide à l'Exploitation)

Le paramètre du mot clé \$PI99\$ peut contenir des variables symboliques autorisées qui seront résolues par l'exit.

#### *Pi99 Reçu / PeSIT E*

En PeSIT E, le serveur peut envoyer un Pi99 dans sa réponse. Le demandeur peut le recevoir de la façon suivante :

Par le mot clé &PI99 dans les commandes de début et de fin de transfert (44 caractères)

Le Pi99 envoyé par le partenaire dans la fpdu ACK-CREATE peut contenir des variables symboliques. Connect:Express leur substitue les valeurs courantes locales avant d'utiliser le résultat dans la variable &PI99. Voir Annexe : «Variables Symboliques*»*. Si la substitution donne lieu à un dépassement de capacité du Pi99, la chaine de caractères est tronquée.

Les variables symboliques suivantes sont autorisées dans un Pi99 reçu du partenaire : &PARTNID, &FILENAM, &ORG, &DST, &REQNUMB, &REQDAT, &REQTIM, &DIR, &DSN, &UID

- Par le mot clé \$PI99WD\$ de l'exit généralisé L1GFIUE1 (254 caractères)
- Par le mot clé &PI99 de l'exit généralisé L1GFIUE1 (254 caractères)

Demandeur Récepteur

<span id="page-17-0"></span>Le moniteur envoie à un partenaire distant une demande de réception de fichier. L'échange des fpdus PeSIT de la phase de sélection de fichier prend la forme suivante :

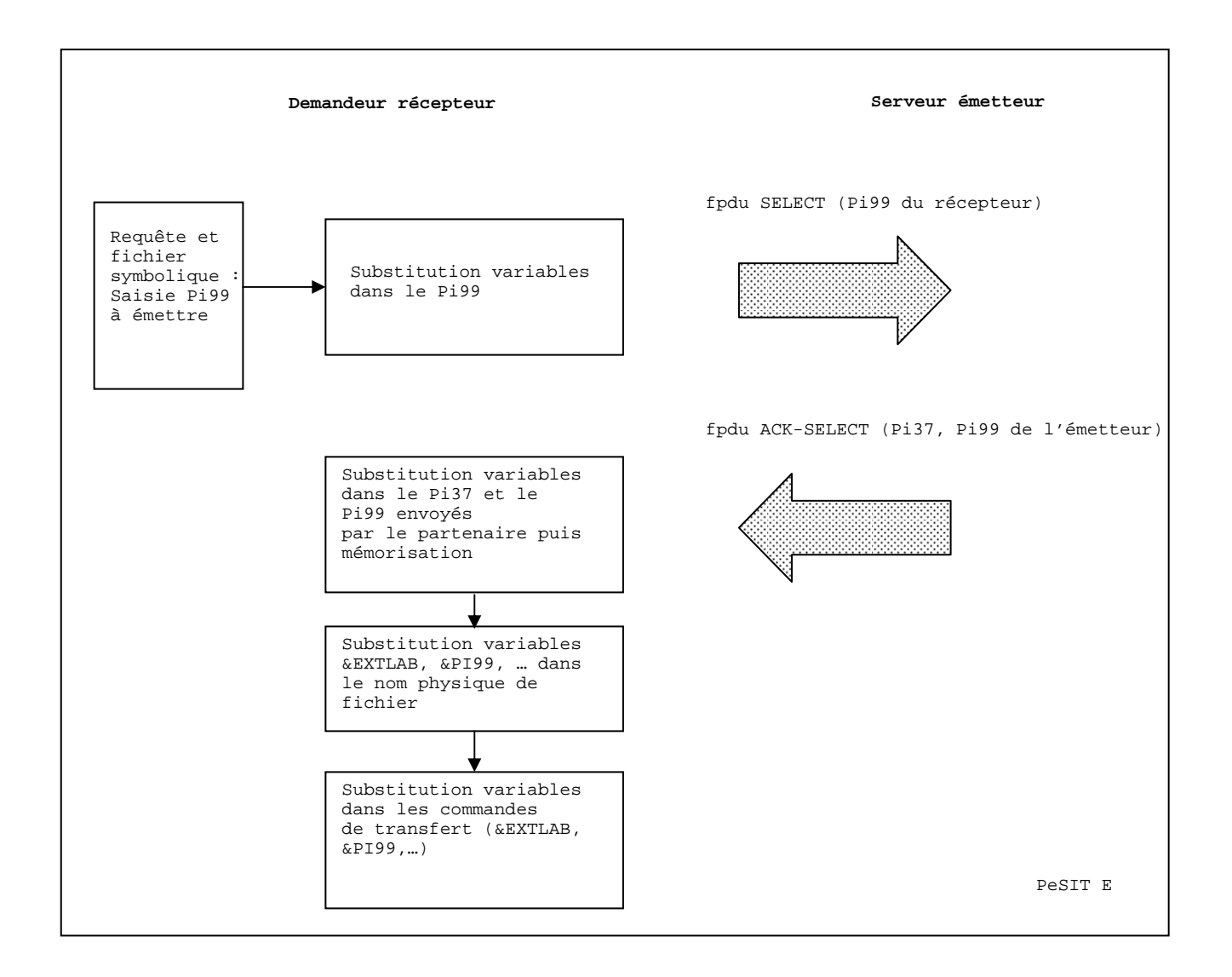

<span id="page-18-0"></span>Connect:Express initialise le champ Pi99 à partir de la définition de fichier, puis de la requête de transfert. L'exit généralisé peut les modifier pendant la phase d'initialisation, avant que la commande SELECT ne soit envoyée. L'exit généralisé peut traiter le pi99 et le Pi37 du serveur pendant les phases suivantes (début, fin et terminaison). Les Pi37 et Pi99 reçus sont aussi disponibles pour l'allocation du fichier en réception et pour les commandes de début et fin de transfert.

#### *Pi99 Emis*

Vous pouvez saisir le Pi99 à émettre de différentes façons: vous pouvez utiliser le champ Rdsn/Pi99 pour placer 44 caractères dans le Pi99, vous pouvez utiliser le champ API pour placer 80 caractères dans le Pi99. Les paramètres \$PI99\$ et \$PI99RD\$ de l'exit généralisé permettent de placer 254 caractères dans le champ Pi99. Vous pouvez utiliser les variables symboliques suivantes pour la constitution du Pi99 : &PARTNID, &FILENAM , &ORG, &DST, &REQNUMB, &REQDAT, &REQTIM, &DIR, &UID, &DSN.

- Dans la définition du fichier symbolique utilisé par la requête de transfert (Interface utilisateur TSO/ISPF 1.2, champ Rdsn/Pi99)
- Dans le champ Rdsn/Pi99 lors de la saisie d'une requête PeSIT étendue avec l'interface TSO/ISPF 4.1
- Dans le champ RDS des utilitaires de requête batch P1B2PRQ2, P1B2PRQ3 et P1B2PREQ
- Dans le champ API (format P : ) lors de la saisie d'une requête PeSIT étendue avec l'interface utilisateur TSO/ISPF 4.1
- En paramètre API=P: des utilitaires batch P1B2PRQ2 et P1B2PRQ3
- En paramètre API=P: de l'utilitaire batch P1B2PREQ

Vous pouvez placer dans le Pi99 toutes les variables autorisées en réception selon la syntaxe suivante: &&PARTNID, &&FILENAM , &&ORG, &&DST, &&REQNUMB, &&REQDAT, &&REQTIM, &&DIR, &&DSN.

- Par le mot clé \$PI99\$ de l'exit généralisé L1GFIUE1 (Option Aide à l'Exploitation)
- Par le mot clé \$PI99RD\$ de l'exit généralisé L1GFIUE1 (Option Aide à l'Exploitation)

Le paramètre du mot clé \$PI99\$ peut contenir des variables symboliques autorisées qui seront résolues par l'exit.

#### *Pi37 Reçu*

Le demandeur peut recevoir le Pi37 du serveur de la façon suivante :

- Par le mot clé &EXTLAB dans le nom physique de fichier (44 caractères)
- Par le mot clé &EXTLAB dans les commandes de début et de fin de transfert (44 caractères), si le Pi99 du serveur est vide

Le Pi37 envoyé par le partenaire dans la fpdu ACK-SELECT peut contenir des variables symboliques. Connect:Express leur substitue les valeurs courantes locales avant d'utiliser le résultat dans la variable &EXTLAB. Voir Annexe : «Variables Symboliques*»*. Si la substitution donne lieu à un dépassement de capacité du Pi37, la chaine de caractères est tronquée.

Les variables symboliques suivantes sont autorisées dans un Pi37 reçu du partenaire : &PARTNID, &FILENAM, &ORG, &DST, &REQNUMB, &REQDAT, &REQTIM, &DIR, &DSN, &UID

Par le mot clé &PI37 de l'exit généralisé L1GFIUE1 (80 caractères)

<span id="page-19-0"></span>14 - Connect:Express z/OS 4.2.3 -Utilisation des Pi37 et Pi99 avec un partenaire PeSIT

### *Pi99 Reçu*

Le demandeur peut recevoir le Pi99 du serveur de la façon suivante :

Par le mot clé &PI99 dans les commandes de début et de fin de transfert (44 caractères)

Le Pi99 envoyé par le partenaire dans la fpdu ACK-SELECT peut contenir des variables symboliques. Connect:Express leur substitue les valeurs courantes locales avant d'utiliser le résultat dans la variable &PI99. Voir Annexe : «Variables Symboliques*»*. Si la substitution donne lieu à un dépassement de capacité du Pi99, la chaine de caractères est tronquée.

Les variables symboliques suivantes sont autorisées dans un Pi99 reçu du partenaire : &PARTNID, &FILENAM, &ORG, &DST, &REQNUMB, &REQDAT, &REQTIM, &DIR, &DSN, &UID

- Par le mot clé \$PI99WD\$ de l'exit généralisé L1GFIUE1 (254 caractères)
- Par le mot clé &PI99 de l'exit généralisé L1GFIUE1 (254 caractères)

# **Chapitre 3 Mode serveur**

<span id="page-20-0"></span>Ce chapitre décrit l'utilisation des Pi37 et Pi99 en mode serveur. Le serveur reçoit la demande de transfert du demandeur, en émission ou en réception. Les deux champs utilisateurs peuvent contenir des informations complémentaires qui permettent au serveur de traiter la demande. La réponse du serveur peut, elle même, être associée à des informations complémentaires.

## Serveur Récepteur

Le moniteur reçoit d'un partenaire distant une demande d'émission de fichier. L'échange des fpdus PeSIT de la phase de sélection de fichier prend la forme suivante :

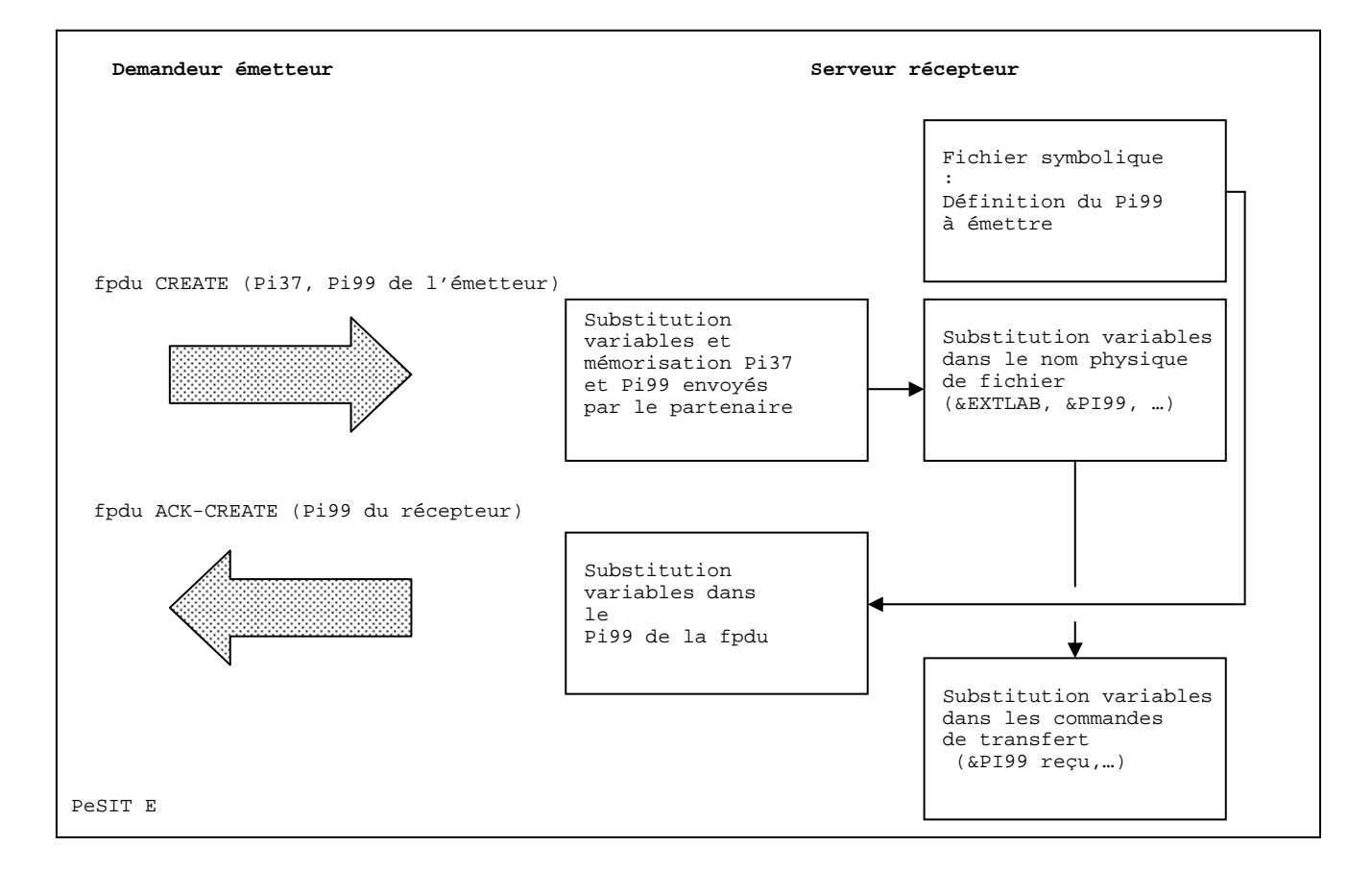

Remarque : en PeSIT D, le serveur récepteur ne reçoit pas de Pi99.

L'exit généralisé peut traiter les deux paramètres reçus dans la fpdu CREATE pendant la phase d'initialisation. Les champs sont alors disponibles pour l'allocation du fichier par le moniteur, après résolution des variables symboliques qu'ils contiennent. L'exit généralisé peut traiter les paramètres reçus, après résolution des variables, pendant les phases suivantes (Début, fin, terminaison). Les commandes de début et fin de transfert ne peuvent traiter qu'un seul paramètre : le Pi99 a priorité. Pour que le Pi37 soit traté, il faut que le Pi99 reçu soit vide.

### <span id="page-21-0"></span>*Pi37 Reçu*

Le serveur peut recevoir le Pi37 du demandeur de la façon suivante :

- Par le mot clé &EXTLAB dans le nom physique de fichier (44 caractères)
- Par le mot clé &EXTLAB dans les commandes de début et de fin de transfert (44 caractères), si le Pi99 du demandeur est vide

Le Pi37 envoyé par le partenaire dans la fpdu CREATE peut contenir des variables symboliques. Connect:Express leur substitue les valeurs courantes locales avant d'utiliser le résultat dans la variable &EXTLAB. Voir Annexe : «Variables Symboliques*»*. Si la substitution donne lieu à un dépassement de capacité du Pi37, la chaine de caractères est tronquée.

Les variables symboliques suivantes sont autorisées dans un Pi37 reçu du partenaire :

&PARTNID, &FILENAM, &ORG, &DST, &REQNUMB, &REQDAT, &REQTIM, &DIR, &DSN, &UID

Les variables symboliques suivantes sont autorisées dans le nom physique de fichier en réception et dans les commandes de début et fin de transfert :

&PARTNID, &FILENAM, &ORG, &DST, &REQNUMB, &REQDAT, &REQTIM, &EXTLAB, &DIR, &DSN, &UID, &PI99

Par le mot clé &PI37 de l'exit généralisé L1GFIUE1 (80 caractères)

#### *Pi99 Reçu*

Le serveur peut recevoir le Pi99 du demandeur de la façon suivante :

- Par le mot clé &PI99 dans le nom physique de fichier (44 caractères)
- Par le mot clé &PI99 dans les commandes de début et de fin de transfert (44 caractères)

Le Pi99 envoyé par le partenaire dans la fpdu CREATE peut contenir des variables symboliques. Connect:Express leur substitue les valeurs courantes locales avant d'utiliser le résultat dans la variable &PI99. Voir Annexe : «Variables Symboliques*»*. Si la substitution donne lieu à un dépassement de capacité du Pi99, la chaine de caractères est tronquée.

Les variables symboliques suivantes sont autorisées dans un Pi99 reçu du partenaire :

&PARTNID, &FILENAM, &ORG, &DST, &REQNUMB, &REQDAT, &REQTIM, &DIR, &DSN, &UID, &EXTLAB Les variables symboliques suivantes sont autorisées dans le nom physique de fichier en réception et dans les commandes de début et fin de transfert :

&PARTNID, &FILENAM, &ORG, &DST, &REQNUMB, &REQDAT, &REQTIM, &EXTLAB, &DIR, &DSN, &UID, &PI99

- Par le mot clé &PI99 de l'exit généralisé L1GFIUE1 (254 caractères)
- Par le mot clé \$PI99WD\$ de l'exit généralisé L1GFIUE1 (254 caractères)

#### *Pi99 Emis / PeSIT E*

Le serveur, récepteur du fichier, peut lui-même envoyer un Pi99 au demandeur dans la fpdu ACK-CREATE. Vous pouvez utiliser le champ Rdsn/Pi99 pour placer 44 caractères dans le Pi99. Les paramètres \$PI99\$ et \$PI99RD\$ de l'exit généralisé permettent de placer 254 caractères dans le champ Pi99.

<span id="page-22-0"></span> Dans la définition du fichier symbolique utilisé par la requête de transfert (Interface utilisateur TSO/ISPF 1.2, champ Rdsn/Pi99)

Vous pouvez placer dans le Pi99 toutes les variables autorisées en réception selon la syntaxe suivante: &&PARTNID, &&FILENAM , &&ORG, &&DST, &&REQNUMB, &&REQDAT, &&REQTIM, &&DIR, &&DSN.

- Par le mot clé \$PI99\$ de l'exit généralisé L1GFIUE1 (Option Aide à l'Exploitation)
- Par le mot clé \$PI99RD\$ de l'exit généralisé L1GFIUE1 (Option Aide à l'Exploitation)

Le paramètre du mot clé \$PI99\$ peut contenir des variables symboliques qui seront résolues par l'exit.

Serveur Emetteur

Le moniteur reçoit une demande de réception d'un fichier local venant d'un partenaire distant. L'échange des fpdus PeSIT de la phase de sélection de fichier prend la forme suivante :

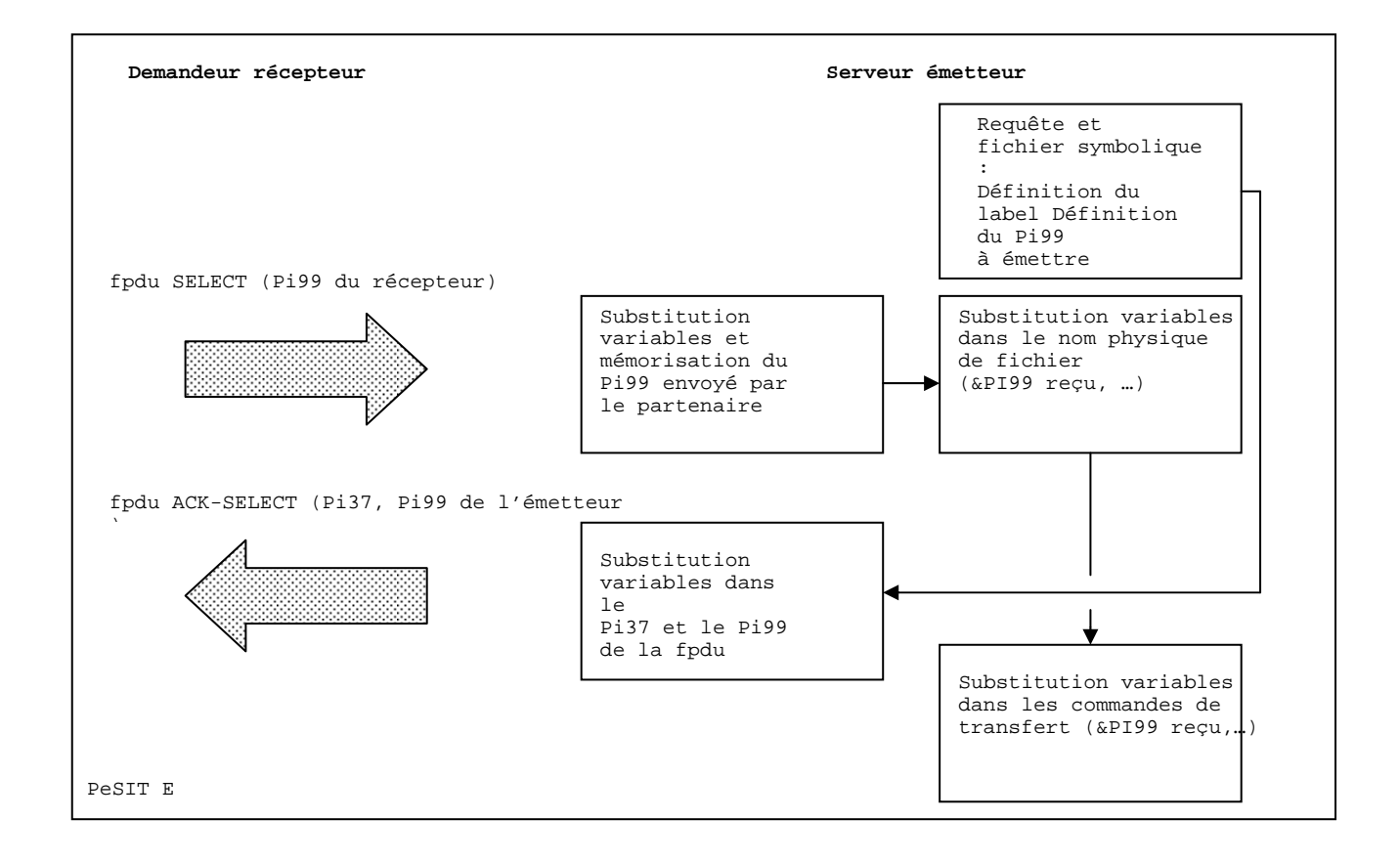

#### <span id="page-23-0"></span>18- Connect: Express z/OS 4.2.3 - Utilisation des Pi37 et Pi99 avec un partenaire PeSIT

L'exit généralisé peut traiter le Pi99 reçu dans la fpdu SELECT pendant la phase d'initialisation. Le champ est alors disponible pour l'allocation du fichier par le moniteur, après résolution des variables symboliques qu'il contient. L'exit généralisé peut traiter le paramètre reçu, après résolution des variables, pendant les phases suivantes (Début, fin, terminaison). Les commandes de début et fin de transfert peuvent aussi traiter le Pi99.

Connect:Express prépare le Pi99 et le Pi37 de la réponse, et l'exit généralisé peut les modifier. L'utilisation de la requête en attente vous permet de traiter l'émission en mode serveur comme en mode demandeur.

#### *Pi99 Reçu*

Le serveur peut recevoir le Pi99 du demandeur de la façon suivante :

- Par le mot clé &PI99 dans le nom physique de fichier (44 caractères)
- Par le mot clé &PI99 dans les commandes de début et de fin de transfert (44 caractères)

Le Pi99 envoyé par le partenaire dans la fpdu SELECT peut contenir des variables symboliques. Connect:Express leur substitue les valeurs courantes locales avant d'utiliser le résultat dans la variable &PI99. Voir Annexe : «Variables Symboliques*»*. Si la substitution donne lieu à un dépassement de capacité du Pi99, la chaine de caractères est tronquée.

Les variables symboliques suivantes sont autorisées dans un Pi99 reçu du partenaire : &PARTNID, &FILENAM, &ORG, &DST, &REQNUMB, &REQDAT, &REQTIM, &DIR, &DSN, &UID Les variables symboliques suivantes sont autorisées dans le nom physique de fichier en réception et dans les commandes de début et fin de transfert : &PARTNID, &FILENAM, &ORG, &DST, &DIR, &DSN, &UID, &PI99

Par le mot clé &PI99 de l'exit généralisé L1GFIUE1 (254 caractères)

Par le mot clé \$PI99WD\$ de l'exit généralisé L1GFIUE1 (254 caractères)

#### *Pi99 Emis*

Le serveur, émetteur du fichier, peut lui-même envoyer un Pi99 au demandeur dans la fpdu ACK-SELECT. Vous pouvez utiliser le champ Rdsn/Pi99 pour placer 44 caractères dans le Pi99, vous pouvez utiliser le champ API pour placer 80 caractères dans le Pi99. Les paramètres \$PI99\$ et \$PI99RD\$ de l'exit généralisé permettent de placer 254 caractères dans le champ Pi99.

 Dans la définition du fichier symbolique utilisé par la requête de transfert (Interface utilisateur TSO/ISPF 1.2, champ Rdsn/Pi99)

Si vous utilisez la requête en attente :

- Dans le champ Rdsn/Pi99 lors de la saisie d'une requête PeSIT étendue avec l'interface TSO/ISPF 4.1
- Dans le champ RDS des utilitaires de requête batch P1B2PRQ2, P1B2PRQ3 et P1B2PREQ
- Dans le champ API (format P : ) lors de la saisie d'une requête PeSIT étendue avec l'interface utilisateur TSO/ISPF 4.1
- En paramètre API=P: des utilitaires batch P1B2PRQ2 et P1B2PRQ3
- En paramètre API=P: de l'utilitaire batch P1B2PREQ

<span id="page-24-0"></span>Vous pouvez placer dans le Pi99 toutes les variables autorisées en réception selon la syntaxe suivante: &&PARTNID, &&FILENAM , &&ORG, &&DST, &&REQNUMB, &&REQDAT, &&REQTIM, &&DIR, &&DSN.

- Par le mot clé \$PI99\$ de l'exit généralisé L1GFIUE1 (Option Aide à l'Exploitation)
- Par le mot clé \$PI99RD\$ de l'exit généralisé L1GFIUE1 (Option Aide à l'Exploitation)

Le paramètre du mot clé \$PI99\$ peut contenir des variables symboliques qui seront résolues par l'exit.

#### *Pi37 Emis*

Si vous utilisez la requête en attente, Connect:Express renseigne le Pi37 à partir de la valeur du champ API (format U:) fourni lors de la demande d'émission. Vous pouvez utiliser les variables symboliques suivantes pour la constitution du Pi37 : &PARTNID, &FILENAM , &ORG, &DST, &REQNUMB, &REQDAT, &REQTIM, &DIR, &UID, &DSN.

Vous pouvez renseigner ce paramètre :

- Dans le champ API (format U : ) lors de la saisie d'une requête PeSIT étendue avec l'interface utilisateur TSO/ISPF 4.1
- En paramètre API=U: des utilitaires batch P1B2PRQ2 et P1B2PRQ3
- En paramètre API=U: de l'utilitaire batch P1B2PREQ

Par défaut, si vous n'avez pas renseigné le champ label, Connect:Express envoie dans le Pi37 le nom complet du fichier émis.

Vous pouvez placer dans le Pi37 toutes les variables autorisées en réception selon la syntaxe suivante: &&PARTNID, &&FILENAM , &&ORG, &&DST, &&REQNUMB, &&REQDAT, &&REQTIM, &&DIR, &&DSN, &&PI99.

Pour les requêtes « implicites » (cas des demandes de réception en mode « normal » provenant d'un partenaire distant autorisé) seul l'exit généralisé permet d'envoyer un Pi37. Par défaut, c'est le nom complet du fichier physique qui est envoyé dans le Pi37.

Par le mot clé \$PI37\$ de l'exit généralisé L1GFIUE1 (Option Aide à l'Exploitation)

Le paramètre du mot clé \$PI37\$ peut contenir des variables symboliques qui seront résolues par l'exit.

# **Annexe A**

<span id="page-26-0"></span>Les paragraphes suivants expliquent comment sont résolues les variables symboliques disponibles pour le calcul des noms physiques de fichiers et le lancement de procédures.

# Variables symboliques utilisées avec un partenaire de type other

*Liste des Différentes Variables Symboliques* 

Les différentes variables symboliques utilisables sont les suivantes :

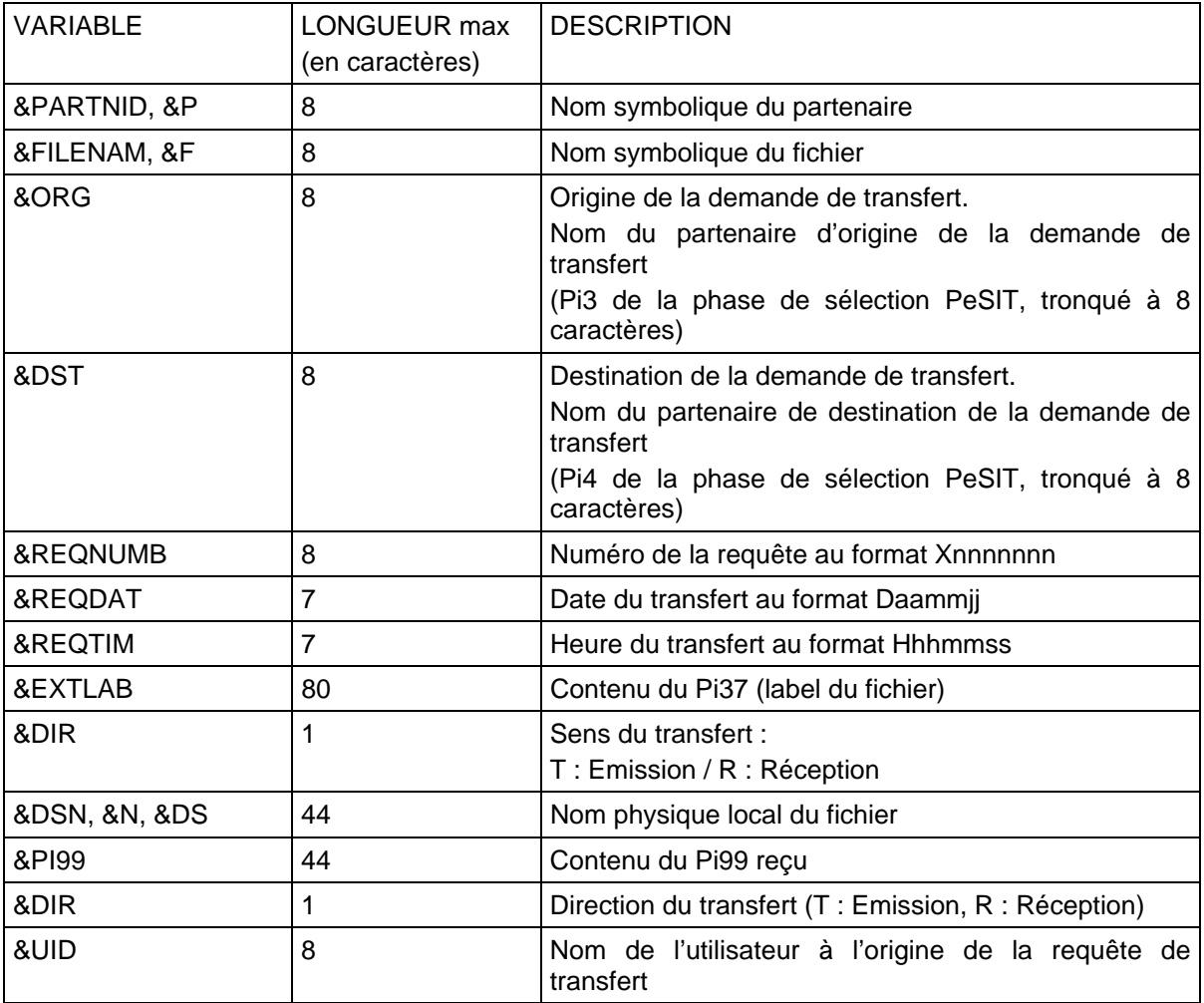

### <span id="page-27-0"></span>*Champs Permettant l'Utilisation de Variables Symboliques*

La résolution des variables symboliques se fait lorsqu'elles sont mentionnées dans les champs suivants :

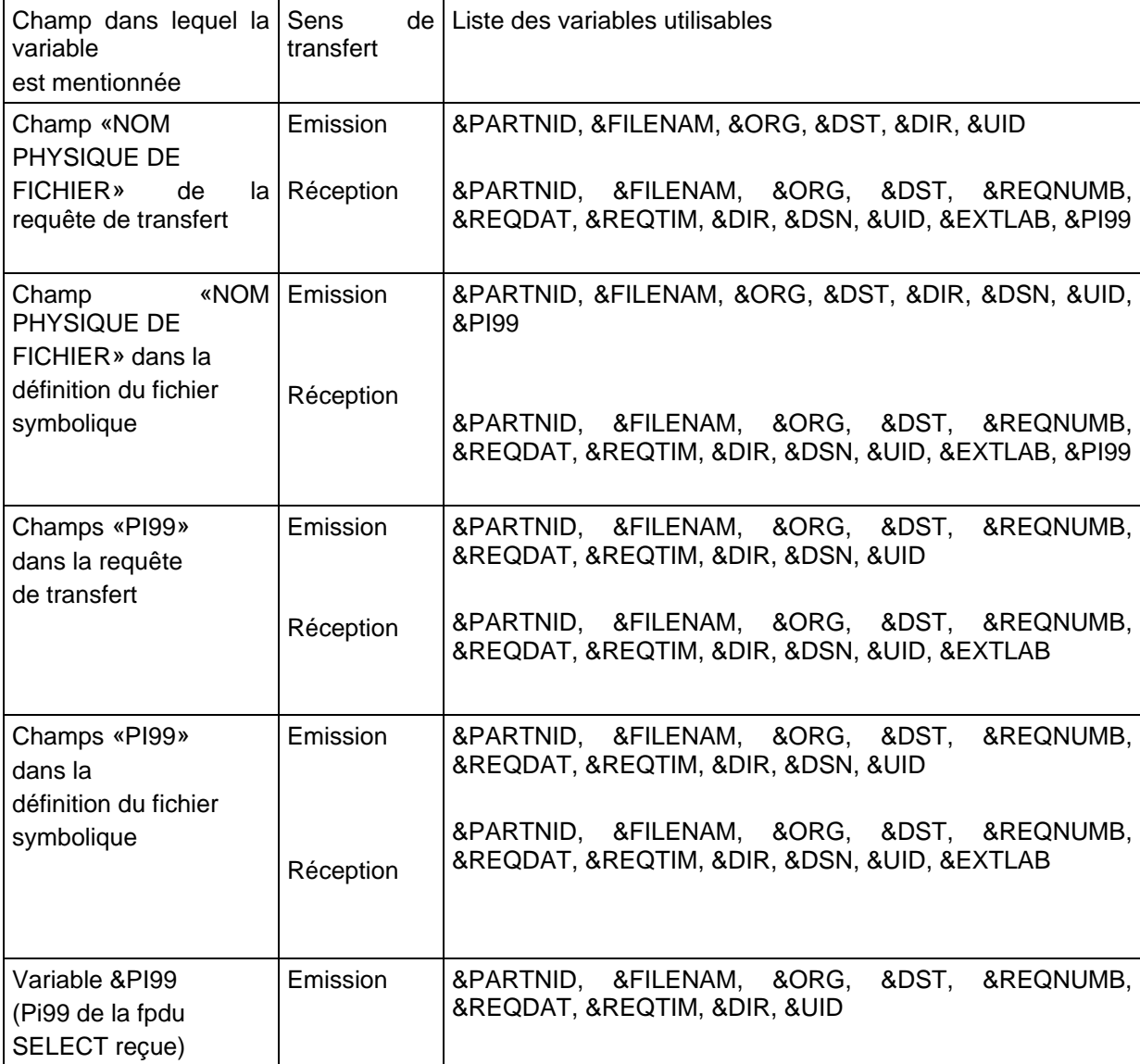

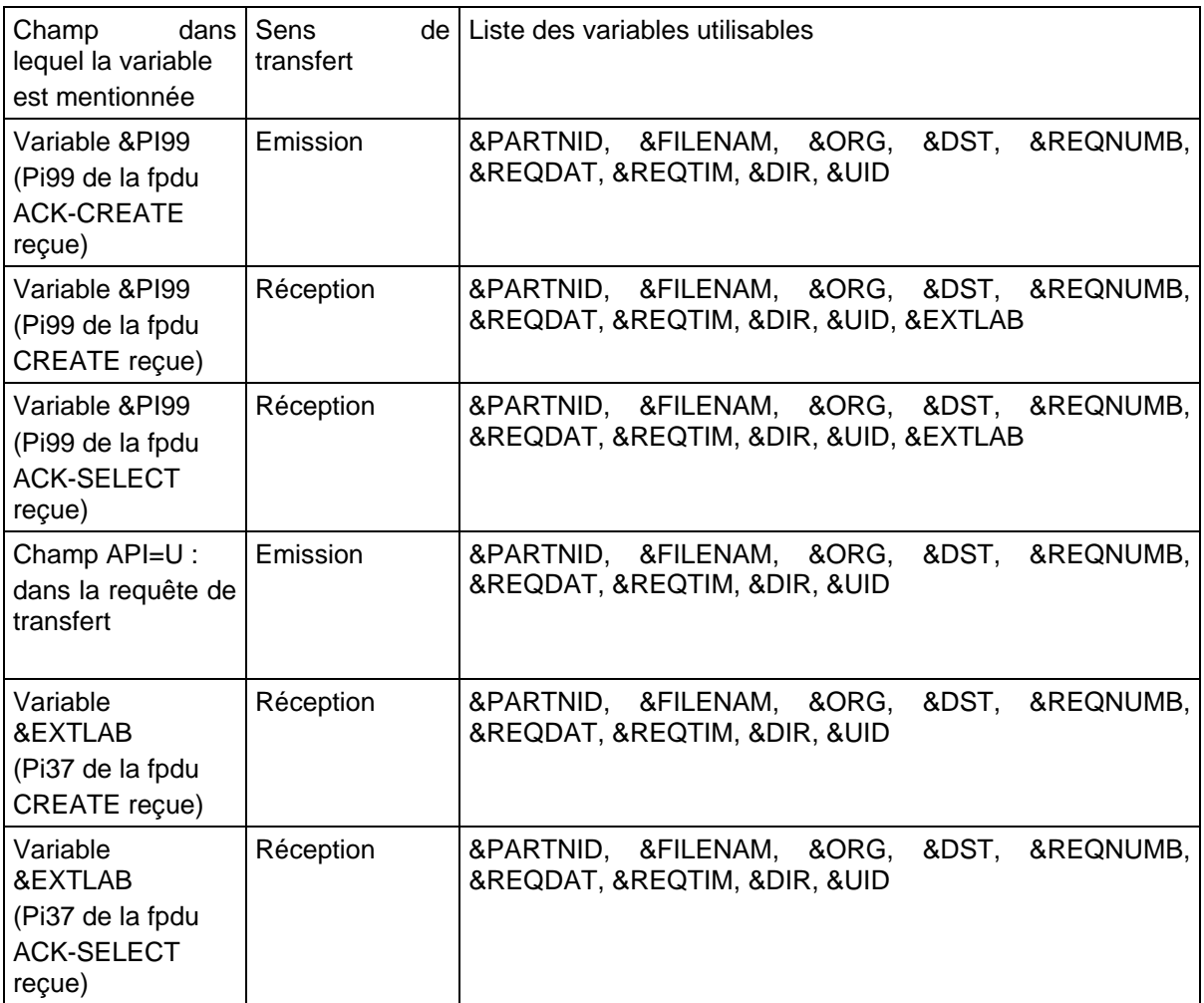

<span id="page-29-0"></span>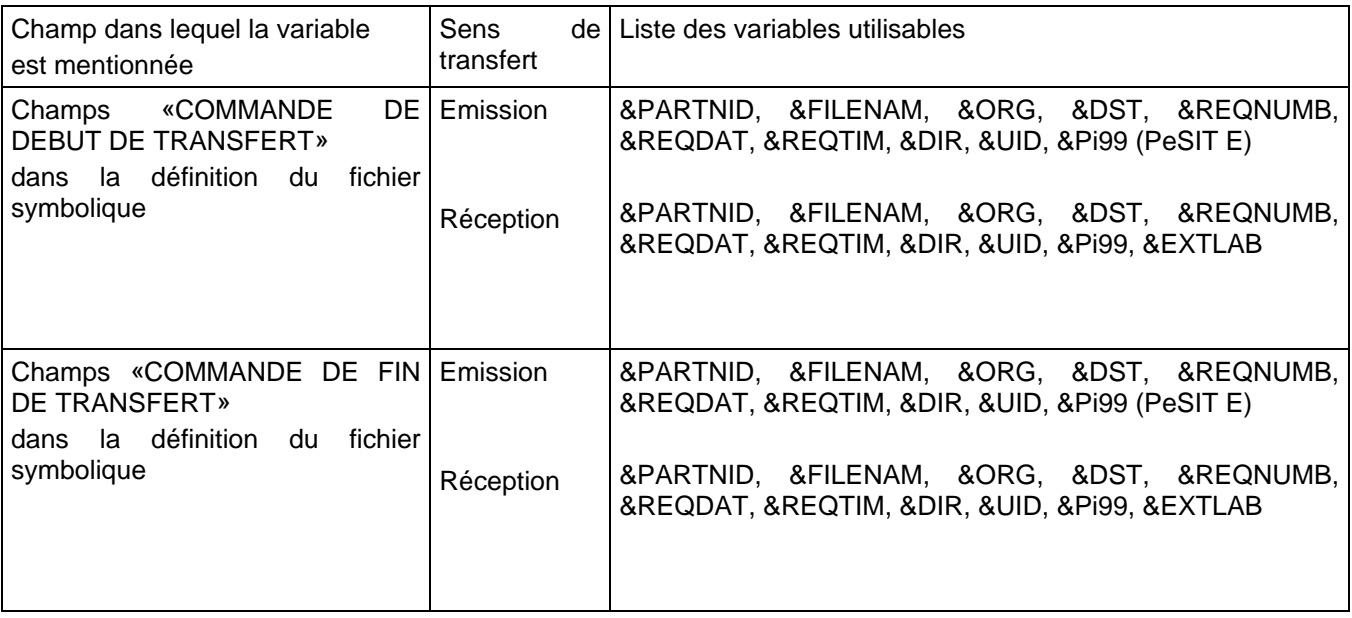

### *Syntaxe d'Utilisation des Variables Symboliques*

Une variable symbolique peut prendre l'une des formes suivantes (VAR représentant le nom de la variable) :

**&VAR** : La variable symbolique sera substituée par la valeur effective représentée par VAR

**&déplacement:longueurVAR** : La variable symbolique sera substituée par la sous-chaîne extraite de la valeur effective représentée par VAR, à partir de l'octet « déplacement » et sur une longueur « longueur ». (Le premier octet de la zone est l'octet 0)

**&longueurVAR** : La variable symbolique sera substituée par la sous-chaîne extraite de la valeur effective représentée par VAR, à partir du 1<sup>er</sup> octet de celle-ci et sur une longueur « longueur ».

**&déplacement:VAR** : La variable symbolique sera substituée par la sous-chaîne extraite de la valeur effective représentée par VAR, à partir de l'octet « déplacement ».

Si (déplacement +1 > taille de la valeur effective), la valeur substituée est une chaîne vide.

Si (déplacement +1 ≤ taille de la valeur effective) et (déplacement+longueur > taille de la valeur effective), la valeur substituée est complétée à droite par des caractères « espace ».

La syntaxe **&déplacement<longueurVAR** permet de na pas ajouter de blancs lorsque la longueur demandée dépasse la longueur utilisée

Si VAR ne correspond pas à un nom de variable référencé ci-dessus, il n'y a pas substitution (&VAR donnera la chaîne identique «&VAR»). Par contre si VAR est un nom de variable connu, et si l'on veut insérer la chaîne «&VAR» sans qu'il y ait substitution, il suffit de doubler le « & » (&&VAR donnera alors la chaîne «&VAR»). Si une variable doit être substituée dans un champ donné, et si elle située en dernière position dans ce champ (sans rien après), les caractères espaces de fin sont supprimés. Par conséquent, le padding à espace sur cette variable est sans effet.

Remarques :

Si VAR est une variable référencée,

&0:VAR, &0VAR, &0 :0VAR et &:VAR donnent la même substitution que &VAR,

&:xVAR et &0:xVAR donnent la même substitution que &xVAR.

#### Exemples :

Si la valeur effective représentée par VAR est la chaîne «ABCDEFGH»,

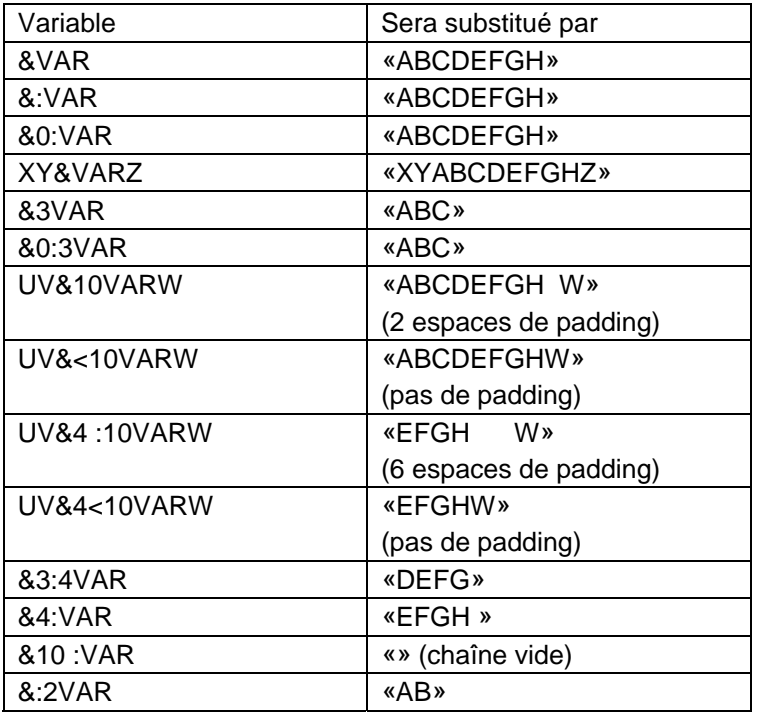

#### Par ailleurs :

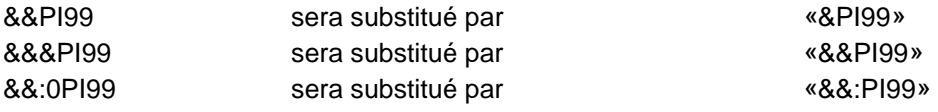

Si ABC ne correspond pas à un nom de variable référencé :

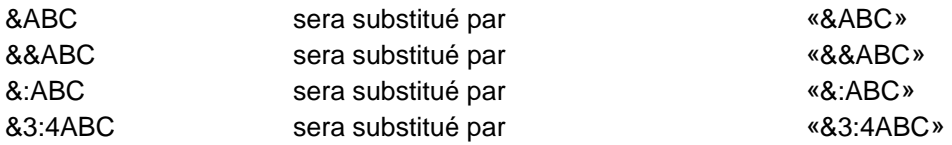

Exemples :

&PI99 : La variable sera substituée par le contenu du Pi99

&5:16PI99 : La variable sera substituée par la sous-chaîne extraite du Pi99 à partir du 6ème octet et sur une longueur de 16.

# **Annexe B**

<span id="page-32-0"></span>Les paragraphes suivants expliquent comment sont définies et résolues les variables d'environnement disponibles pour le traitement du Pi99 émis et reçu..

## Variables d'environnementr

Le support des fichiers HFS entraine la nécessité de manipuler des noms de fichier Unix dont la longueur dépasse largement les 44 caractères des noms de fichier MVS. Ce problème s'applique aux noms de host TCP/IP, dont la taille de saisie est limitée à 32 caractères dans le moniteur, et au champ *Dsn distant / Pi99*, dont la taille de saisie est limitée à 44 caractères.

Connect:Express utilise des variables d'environnement pour traiter les noms longs. Ces variables, spécifiques au moniteur, sont résolues au moment de l'utilisation du nom. Ces variables sont déclarées dans un fichier alloué à l'espace adresses TOM, par une carte DD ENVVAR. Ce fichier est connu de tous les espaces adresses qui en ont besoin : l'APM, l'EAS, l'AFM et l'ANM.

Les champs *Dsn Local*, *IP HOTE* et *Dsn distant / Pi99* peuvent atteindre, après résolution, une taille de 256 caractères maximum. Ils peuvent contenir plusieurs variables.

# Le fichier ENVVAR des variables d'environnement

Le fichier des variables d'environnement est déclaré dans le JCL du moniteur, par la carte DD ENVVAR . C'est un fichier séquentiel, de format fixe, dont la taille d'enregistrement ne doit pas dépasser 1024 octets.

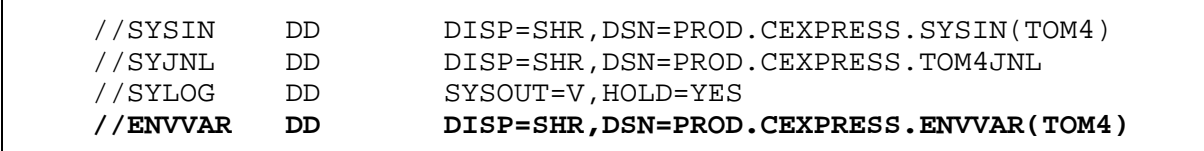

Le traitement des variables peut provoquer des messages WTO préfixés par l'entête 'ZVAR', comme le montre l'exemple ci-dessous qui indique que le fichier est de format variable:

ZVAR004E OPEN ENVVAR ERROR RECFM: 00000080

<span id="page-33-0"></span>Ces messages sont envoyés par l'espace adresse qui effectue le traitement, APM , ANM, AFM ou EAS. Si une erreur de syntaxe est détectée, un warning est envoyé et le traitement continue. L'exemple ci-dessous indique qu'une erreur de syntaxe a été détectée à la ligne 00003 du fichier ENVVAR : le caractère '>' de fin de variable n'est pas présent.

ZVAR006W ENVVAR SYNTAX ERROR : NO > 00003

Si la résolution est impossible, en cas d'erreur sur le fichier ENVVAR, ou si la variable n'existe pas, le traitement continue sans résolution.

Le fichier est accessible à l'opérateur par l'option 0 de l'interface TSO/ISPF qui a été modifiée pour prendre en compte l'ajout de nouveaux fichiers de configuration: l'option 'S' permet d'éditer le fichier ENVVAR. Les mises à jour sont prises en compte immédiatement.

TOM4230-------------- INITIALISATION 2/2 --------------------------------------  $OPTTON = = = >$  ? MONITEUR ===> TOM3 INITIALISATION AUTOMATIQUE ---> OUI UNITE TEMPORAIRE ===> SYSDA , INTERFACE JES2 ---> ISF L LOGON-PROCEDURE, O OPTIONS, V VERIFICATION D'INSTALLATION. --------- S : VERIFICATION DES FICHIERS JOBTOM3 CSGB ACTIVE GLOBAL V \_ ISPLLIB ===> PROD.CEXPRESS.ISPLLIB \_ LOADLIB ---> PROD.CEXPRESS.LOADLIB.PSR0003 ---><br>\_\_ SYSSNA ---> \_ SYSSNA -> PROD.CEXPRESS.SYSPRM(L4SNA)<br>\_ SYSX25 -> PROD.CEXPRESS.SYSPRM(L4X25)<br>\_ SYSTCP -> PROD.CEXPRESS.SYSPRM(L4TCP) \_ SYSX25 -> PROD.CEXPRESS.SYSPRM(L4X25) \_ SYSTCP -> PROD.CEXPRESS.SYSPRM(L4TCP) \_ SYSUE1 -> PROD.CEXPRESS.PARMLIB(SYSUE1) \_ SYSCE1 ->  **\_ ENVVAR -> PROD.CEXPRESS.ENVVAR(TOM30)**  \_ ANMSSL ->  $A$ FMFTPE  $-$ > X EXIT, -PF3- FIN, -PF10/11- DEFILEMENT

#### *Syntaxe et traitement des variables*

Une variable est définie dans le fichier ENVVAR par la syntaxe suivante :

<var>*valeur à remplacer*

La chaine de caractère 'var' peut contenir de1 à 8 caractères quelconques, y compris des blancs, sauf le caractère '>'. La chaine '<var> doit être indiquée dans le champ concerné, la '*valeur à remplacer*' sera substituée au moment du traitement.

<span id="page-34-0"></span>Le traitement des variables est déclenché dans les cas suivants :

- Transfert d'un fichier HFS traitement du nom physique dans l'APM pour PeSIT et Odette, ou l'EAS pour Ftp
- Connexion TCP/IP sur nom de host traitement dans l'ANM ou l'AFM selon le protocole
- Emission et réception du Pi99 PeSIT traitement par l'APM
- Affichage de la variable traitement sous TSO/ISPF dans les écrans concernés (Définition de fichier, Définition de partenaire, Journal)

Le tableau ci-dessous donne la liste des erreurs courantes. Pour toute autre erreur contacter le support :

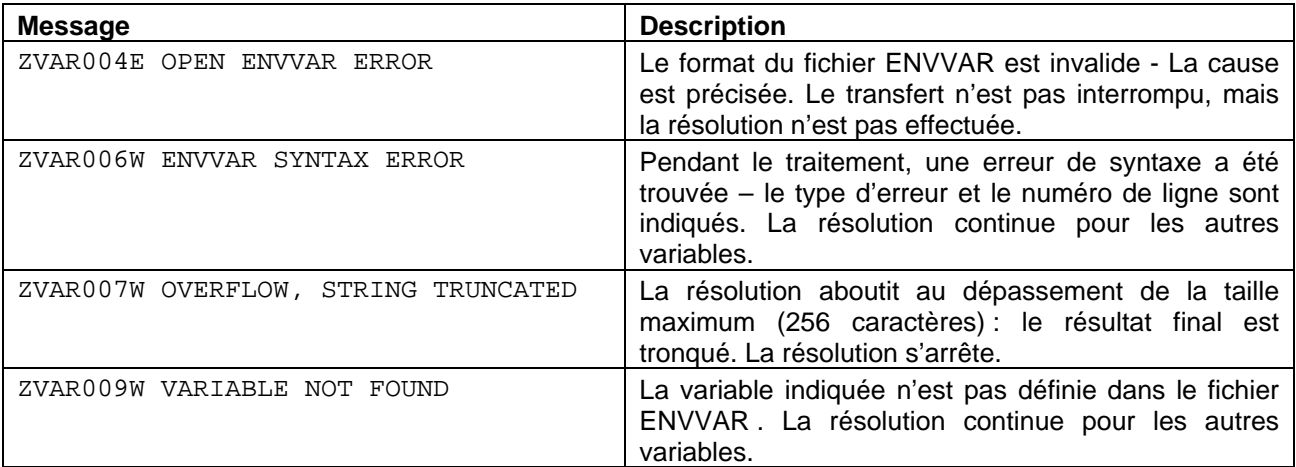

#### *Exemples d'utilisation*

L'utilisation d'une variable d'environnement peut être demandée dans le champ *Dsn local* de la définition d'un fichier HFS, dans le champ *HOTE* de la définition d'un partenaire sur un lien TCP/IP et dans le champ *Dsn distant / Pi99* de la définition de fichier ou de la requête de transfert. On peut aussi demander la résolution d'une variable lorsqu'elle s'affiche, dans les différents écrans de l'interface, par une commande 'VAR'.

#### <span id="page-35-0"></span>*Définition d'un fichier HFS*

Le premier écran de la gestion des fichiers affiche le nom du fichier ENVVAR alloué au moniteur. Il est possible de modifier ce nom, par exemple pour retrouver l'extension d'une variable dans un précédent fichier.

```
TOM4230---- GESTION DU REPERTOIRE DES FICHIERS (1/5) ---- 
OPTION ===> V 
 A AJOUTER 
D DETRUIRE
 P IMPRIMER 
L LISTER
            M MODIFIER 
           V VISUALISER<br>? M.A.J. NOM:
                ? M.A.J. NOMS 
                 FICHIER ===> F1HFS REPETER => NON RAFRAICHIR => OUI 
                MONITEUR ===> TOM3 STATUT: CSGB ACTIF GLOBAL
                 REPERTOIRE ---> PROD.CEXPRESS.SYSFIL 
                 PARAMETRES ---> PROD.CEXPRESS.SYSPRM 
                 VARIABLES ---> PROD.CEXPRESS.ENVVAR(TOM30) 
            X EXIT, -PF3- FIN, -PF10/11- DEFILEMENT
```
Le troisième écran, dans lequel les données d'allocation sont définies, permet d'intégrer une variable d'environnement dans le dsn local du fichier comme le montre l'exemple ci-dessous :

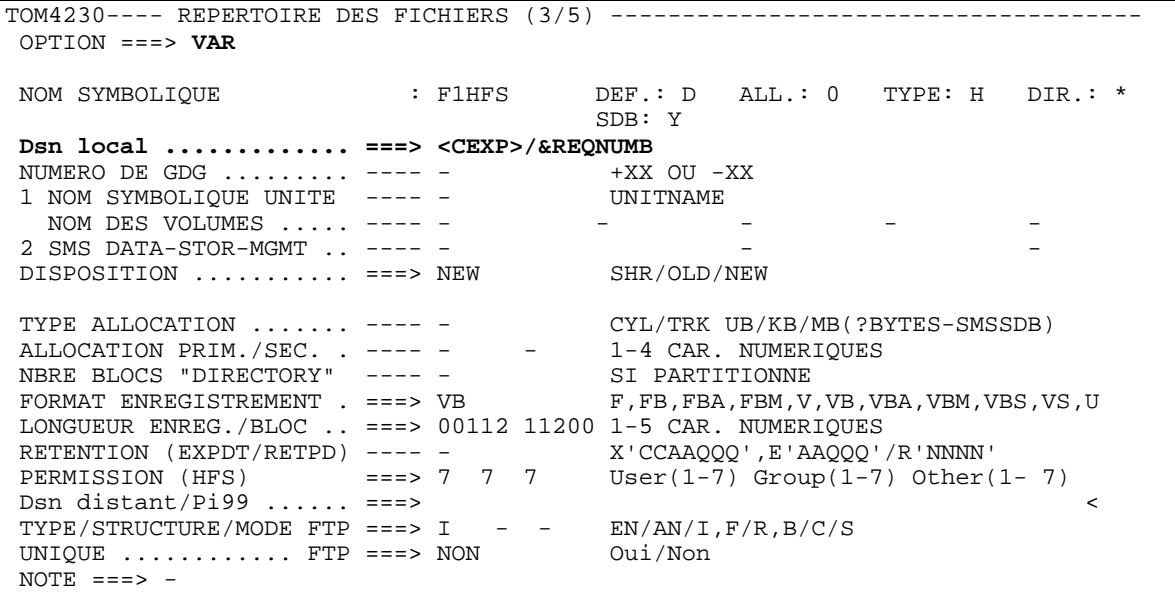

L'option 'VAR' permet d'afficher l'extension de la variable :

```
| | 
\begin{array}{lll} \texttt{BB} & \texttt{RESOLUTION} \texttt{DES} \texttt{VARIABLES} \texttt{D'ENVIRONNEMENT} \\ \texttt{OPTION} & ==> & -\texttt{ENTREE-PF3-}\texttt{FIN} \end{array}-ENTREE-PF3- FIN
| | 
| | 
  | TOM3 JOBTOM3 CSGB ACTIF GLOBAL 2009/04/01 09:08:24 
| 
  | ENVVAR: PROD.CEXPRESS.ENVVAR(TOM30) | 
  | ================================================================ | 
  | <CEXP>/&REQNUMB | 
  | /u/paris/applications/filetranser/cexpress/&REQNUMB | 
| | 
| | 
| | 
| | 
| | 
| | 
| | 
| | 
| | 
| | 
| | 
|_____________________________________________________________________________|
```
<span id="page-36-0"></span>\_\_\_\_\_\_\_\_\_\_\_\_\_\_\_\_\_\_\_\_\_\_\_\_\_\_\_\_\_\_\_\_\_\_\_\_\_\_\_\_\_\_\_\_\_\_\_\_\_\_\_\_\_\_\_\_\_\_\_\_\_\_\_\_\_\_\_\_\_\_\_\_\_\_\_\_\_

Au moment de l'exécution du transfert la variable est résolue, et affichée entièrement dans la log du moniteur , sur autant de lignes que nécessaire:

REQUEST 00000213 F1HFS TRANSFER STARTED <CEXP>/A0000213 APM 01 EFF 01 REQUEST 00000213 /u/paris/applications/filetranser/cexpress/A0000213

La table des requêtes ainsi que l'enregistrement journal affichent le nom de fichier non résolu. Se reporter au paragraphe *Affichage du Journal* .

**Note**: L'utilisation de variables dans le champ *DSN LOCAL* d'un fichier MVS permet d'implémenter des index dynamiques.

*Utilisation des variables dans le champ Dsn distant / pi99* 

Le champ *Dsn distant / pi99* est utilisé en PeSIT pour envoyer un Pi99, en FTP pour nommer le fichier sur le serveur. Les variables placées dans ce champ sont traitées par l'APM avant d'envoyer le Pi99, et par l'EAS avant d'envoyer la commande STOR ou RETR.

Ce champ peut être paramétré dans la définition de fichier symbolique et précisé dans les paramètres de la requête de transfert, comme le montre l'exemple ci-dessous :

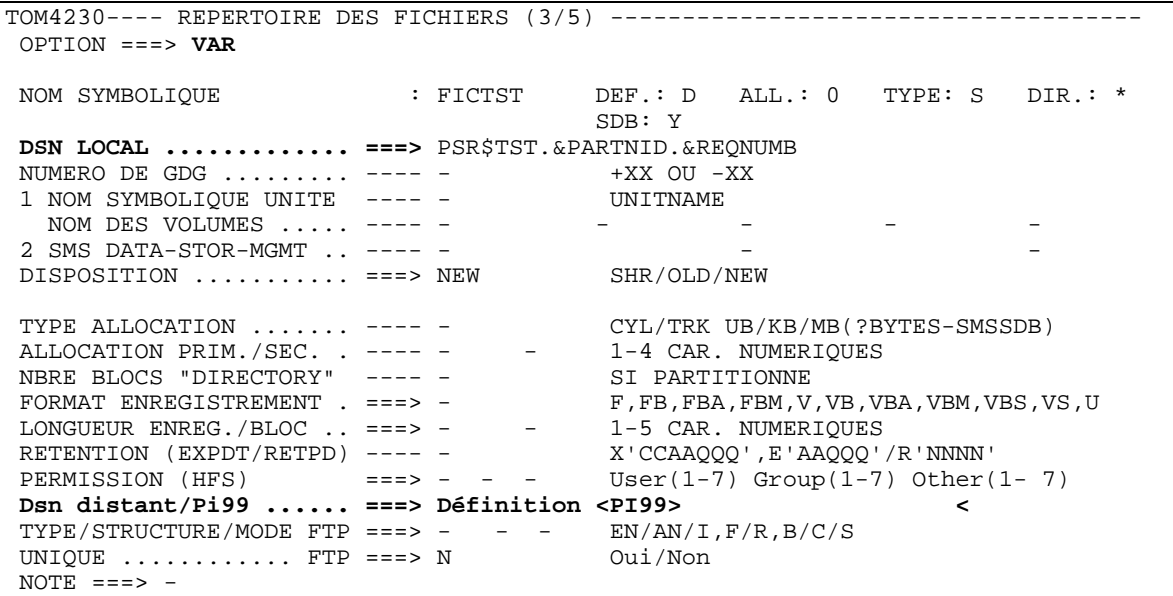

Pour afficher la résolution de la variable <PI99>, taper 'VAR' dans le champ option et positionner le curseur sur la champ *Dsn distant/Pi99*. Si vous ne positionnez pas le curseur, c'est le champ *DSN LOCAL* qui sera résolu.

```
TOM4230 EXTENSION DE TRANSFERT 
 OPTION ===> CSGB 
 4XX/TEST 
 SOUS-SYSTEME : TOM3 
FICHIER .... : FICTST EN-SERVICE
DIRECTION \cdot : T (T/R) <- *
PARTENAIRE . : PARTNER8 <- $$ALL$$ 32 EN-SERVICE
 DSN LOCAL .. : PSR$REC.PS.F080.SHORT DYNAMIQUE 
 <- PSR$TST.&PARTNID.&REQNUMB - SEQUENTIEL 
 Rdsn/Pi99 .. ---> Requête <PI99> < *1 
          <- Définition <PI99> 
FTP T/S/M .. ---> '' ---> ' ---> ' <- - - - - STOU ---> ' <- N<br>GROUPE RACF. ---> '''''''''
 GROUPE RACF. ---> '''''''' ('VALEUR'/'BLANC') 
 Org/Dest ... ---> < ---> < *1 
 ET SEULEMENT SI TOM EST ACTIF : 
 CONFG. SSL . ---> '' ('VALEUR'/'BLANC') 
 Alias id/psw ---> < ---> < *1 
V---S: DETAIL
 '' Api .... ---> 
               < *1:('VALEUR'/'valeur'/'BLANC') 
         X EXIT, -ENTREE- CONFIRMATION, -PF1- AIDE TRC, -PF3- RETOUR
```
Pour la requête en cours de saisie, le paramètre *Rdsn/Pi99* = Requête <PI99> va remplacer le paramètre *Dsn distant / pi99* = Définition <PI99> défini pour le fichier au répertoire.

#### <span id="page-38-0"></span>*Définition d'un partenaire TCP/IP*

Le premier écran de la gestion des partenaires affiche le nom du fichier ENVVAR alloué au moniteur. Il est possible de modifier ce nom, par exemple pour retrouver l'extension d'une variable dans un précédent fichier.

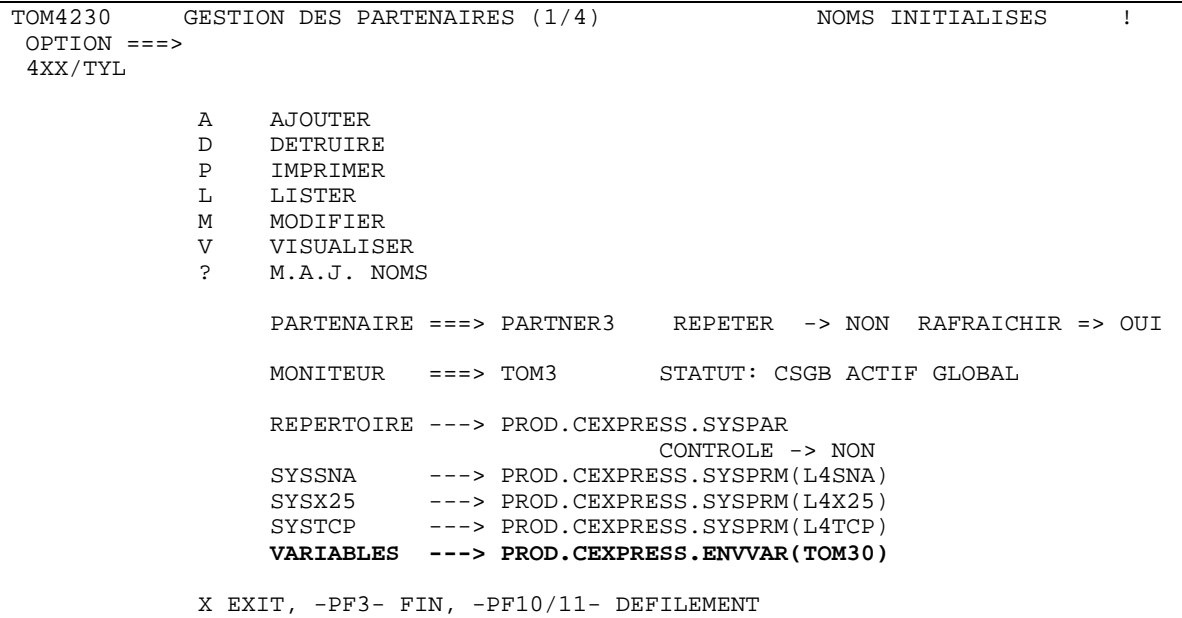

Le deuxième écran permet d'intégrer une variable d'environnement dans le nom de host tcp/ip comme le montre l'exemple ci-dessous :

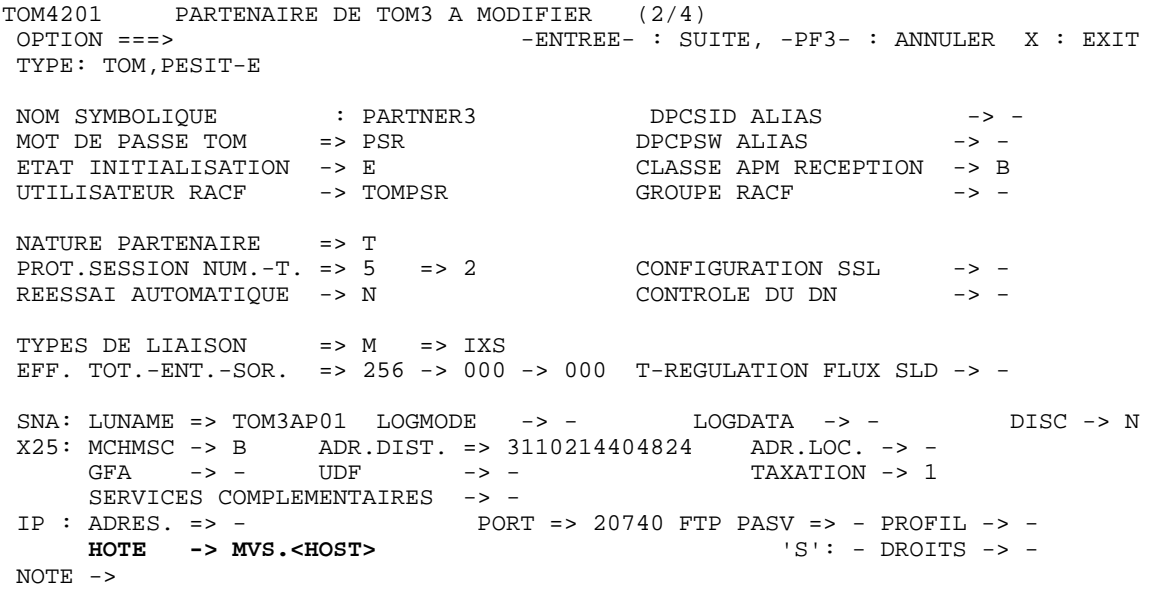

L'option 'VAR' permet d'afficher l'extension de la variable :

```
| | 
BB RESOLUTION DES VARIABLES D'ENVIRONNEMENT<br>OPTION ===> -ENTREE-PF3-FIN
                -ENTREE-PF3- FIN
| | 
| | 
  | TOM3 JOBTOM3 CSGB ACTIF GLOBAL 2009/04/01 09:08:24 
| 
  | ENVVAR: PROD.CEXPRESS.ENVVAR(TOM30) | 
  | ================================================================ | 
|\hspace{-.05in}1\hspace{-.05in}1| MVS.csggroup.developmentteam.stercomm.com | 
| | 
| | 
| | 
| | 
| | 
| | 
| | 
| | 
| | 
| | 
| | 
|_____________________________________________________________________________|
```
<span id="page-39-0"></span>\_\_\_\_\_\_\_\_\_\_\_\_\_\_\_\_\_\_\_\_\_\_\_\_\_\_\_\_\_\_\_\_\_\_\_\_\_\_\_\_\_\_\_\_\_\_\_\_\_\_\_\_\_\_\_\_\_\_\_\_\_\_\_\_\_\_\_\_\_\_\_\_\_\_\_\_\_

La variable est résolue au moment de l'établissement de la session. La table des requêtes ainsi que l'enregistrement journal affichent le nom de host non résolu : la commande 'VAR', provoque l'affichage du nom de host après résolution.

#### *Affichage du Journal*

Pour afficher la résolution des variables dans l'affichage du journal, on utilise l'option 'VAR' sur l'écran de détails, ou 'V' sur l'écran de liste.

Sur l'écran de détails, l'option VAR permet la résolution du champ *DSN*. Pour afficher la résolution d'un autre champ, *HOTE*, *USDF <-* ou *USDF ->* , positionner le curseur sur le champ concerné.

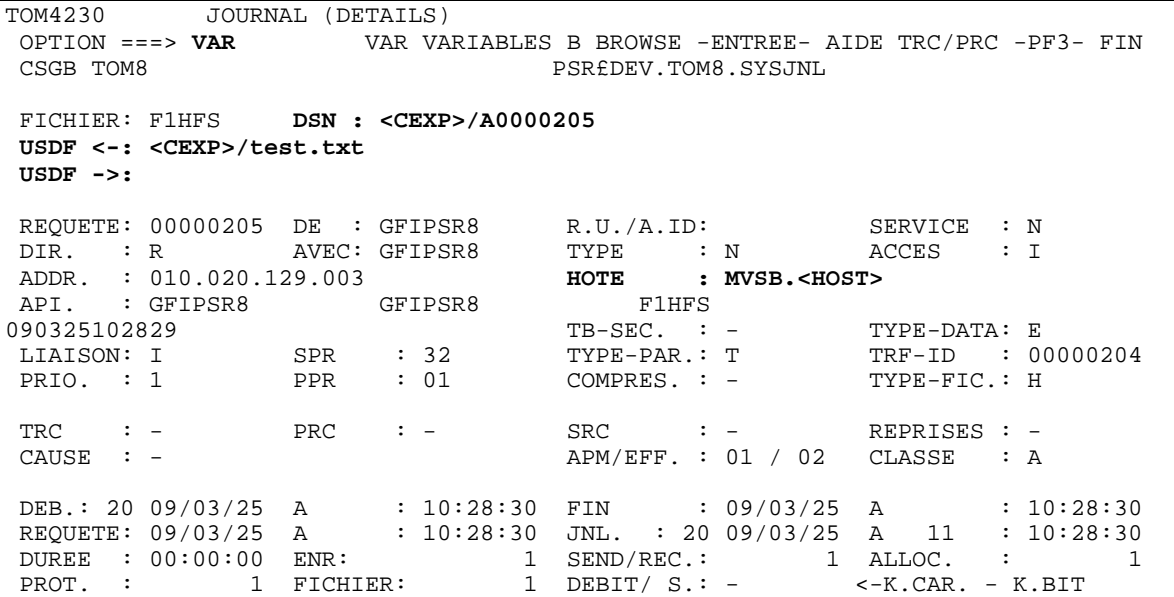

Sur l'écran de liste, le défilement par PF10/11 fait apparaitre les écrans qui offrent cette fonction : l'écran JOURNAL 2/5 pour le *DSNAME-LOCAL*, l'écran JOURNAL 5/5 pour le *DSNAME-DISTANT/PI99*

```
\textrm{TON4230} \qquad \textrm{JOURNAL} \ \ 2/5 \qquad \textrm{F=} \qquad \qquad \textrm{ENTREE} \ \ 18:22 \\ \textrm{OPTION} \ == \textrm{PAGE} \qquad \textrm{PAGE} \qquad \textrm{PAGE} \qquad \textrm{PAGE}PAGE -> PAGE TOM8 ^-< 'COMMANDES' -PF3- FIN -PF7/8/10/11- DEFILEMENT 
  --------------< S DETAIL B BROWSE V VARIABLES 
 ! 
! FICHIER DSNAME-LOCAL TYPE LIEN SPR PPR COMP
 ! F1HFS* * 
V 10 10 11 12 13 14 15
 V F1HFS <CEXP>/A0000205 H I 52 01 - 
           <CEXP>/test.txt
\overline{\phantom{a}}^3 TOTAL:
- ^3 TOT.OK:
- ^3 AVE.OK:
 *** FIN DE LISTE
```

```
| | 
BB RESOLUTION DES VARIABLES D'ENVIRONNEMENT OPTION ===> -ENTREE-PF3- FIN
         -ENTREE-PF3- FIN
| | 
| | 
 | TOM3 JOBTOM3 CSGB ACTIF GLOBAL 2009/04/01 09:08:24 
 | ENVVAR: PROD.CEXPRESS.ENVVAR(TOM30) | 
 | ================================================================ | 
 | <CEXP>/A0000205 | 
 | /u/paris/applications/filetransfer/cexpress/A0000205 | 
| | 
| | 
| | 
| | 
| | 
| | 
| | 
| | 
| | 
| | 
| | 
|_____________________________________________________________________________|
```
\_\_\_\_\_\_\_\_\_\_\_\_\_\_\_\_\_\_\_\_\_\_\_\_\_\_\_\_\_\_\_\_\_\_\_\_\_\_\_\_\_\_\_\_\_\_\_\_\_\_\_\_\_\_\_\_\_\_\_\_\_\_\_\_\_\_\_\_\_\_\_\_\_\_\_\_\_

# 36 - Connect:Express z/OS 4.2.3 -Utilisation des Pi37 et Pi99 avec un partenaire PeSIT